# Dell System E-Support Tool (DSET) Version 3.5 Reportable Items For Linux Operating System Reference Guide

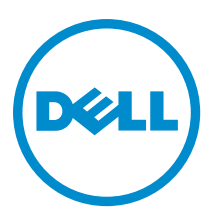

# Notes, Cautions, and Warnings

NOTE: A NOTE indicates important information that helps you make better use of your computer. W

CAUTION: A CAUTION indicates either potential damage to hardware or loss of data and tells you how to avoid the problem.

WARNING: A WARNING indicates a potential for property damage, personal injury, or death.

### **©** 2013 Dell Inc.

Trademarks used in this text: Dell™, the Dell logo, Dell Boomi™, Dell Precision™ , OptiPlex™, Latitude™, PowerEdge™, PowerVault™, PowerConnect™, OpenManage™, EqualLogic™, Compellent™, KACE™, FlexAddress™, Force10™ and Vostro™ are trademarks of Dell Inc. Intel®, Pentium®, Xeon®, Core® and Celeron® are registered trademarks of Intel Corporation in the U.S. and other countries. AMD® is a registered trademark and AMD Opteron™, AMD Phenom™ and AMD Sempron™ are trademarks of Advanced Micro Devices, Inc. Microsoft®, Windows®, Windows Server®, Internet Explorer®, MS-DOS®, Windows Vista® and Active Directory® are either trademarks or registered trademarks of Microsoft Corporation in the United States and/or other countries. Red Hat® and Red Hat® Enterprise Linux® are registered trademarks of Red Hat, Inc. in the United States and/or other countries. Novell® and SUSE® are registered trademarks of Novell Inc. in the United States and other countries. Oracle® is a registered trademark of Oracle Corporation and/or its affiliates. Citrix®, Xen®, XenServer® and XenMotion® are either registered trademarks or trademarks of Citrix Systems, Inc. in the United States and/or other countries. VMware®, vMotion®, vCenter®, vCenter SRM™ and vSphere® are registered trademarks or trademarks of VMware, Inc. in the United States or other countries. IBM® is a registered trademark of International Business Machines Corporation.

2013 - 09

Rev. A00

# **Contents**

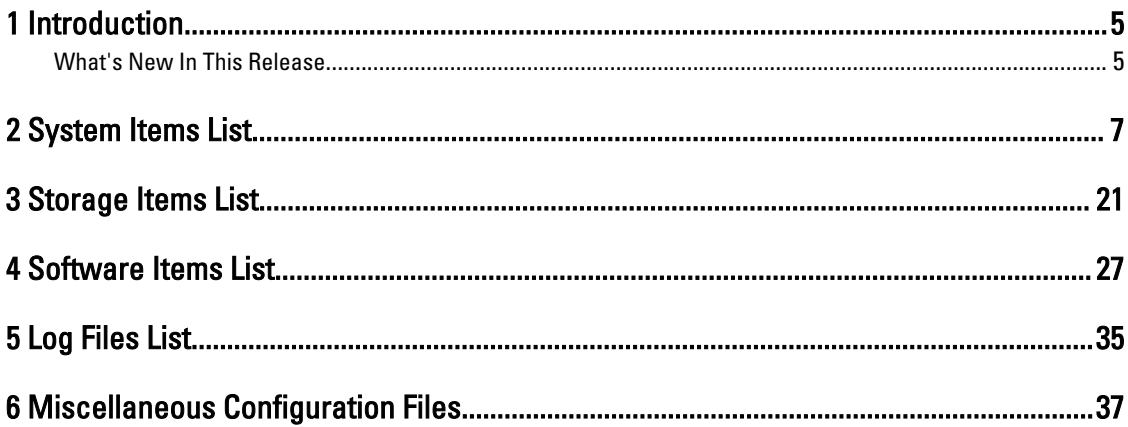

# <span id="page-4-0"></span>Introduction

The reportable items document includes all the data types supported by the DSET application and displayed in the DSET report.

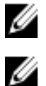

NOTE: A few unique data elements are not included in the document.

NOTE: The data elements listed also included other configuration or log files that may be collected but viewed only by navigating to the .zip archived contents in the DSET report.

# What's New In This Release

- Addition of Error Summary Information in the System category of the report.
- Addition of Modular Enclosure information in the Main System Chassis category of the report.
- Addition of new attributes in the BIOS Setup category for DSET namespace in parity with OpenManage Server Administrator namespace.
- Display of critical or warning status icons for the classes with the critical or warning status.
- In iDRAC namespace report, the following classes are included:
	- Fan, Voltage, Intrusion, and Front Panel in the Main Chassis category.
	- Controller Battery, Enclosure, Fan, EMM, Power Supply, Temperature for external enclosures, and Virtual Disks in the Storage category.

NOTE: The new attributes for this release are identified in this document by the text "(New)" next to them.

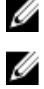

NOTE: iDRAC namespace report has fewer attributes compared to DSET and OpenManage Server Administrator namespace reports.

1

# <span id="page-6-0"></span>System Items List

The system items list includes the following:

- Main System Chassis
- Error Summary Information (New)
- Chassis
- Modular Enclosure (New)
- BIOS
- Batteries
- Processors Information
- Fan Probes Information
- Firmware Information
- Front Panel Information
- System Components (FRU) Information
- Intrusion Information
- Memory Information
- Network Interfaces Information
- Ports Information
- Power Supplies Information
- Remote Access Information
- Slots Information
- Temperature Probes Information
- Voltage Probes Information
- Auto Recovery
- Current Probes
- Embedded System Management (ESM) Logs
- Removable Flash Media Information
- Power Consumption Information
- Hardware Performance

### Table 1. : System Category and Attributes

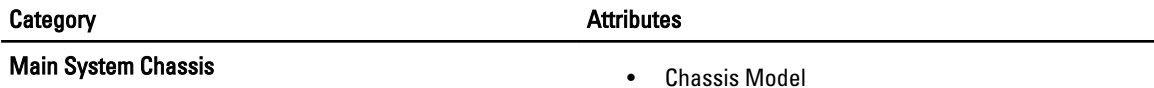

- 
- Chassis Service Tag
- Express Service Code
- Chassis Lock
- Chassis Asset Tag
- Host Name

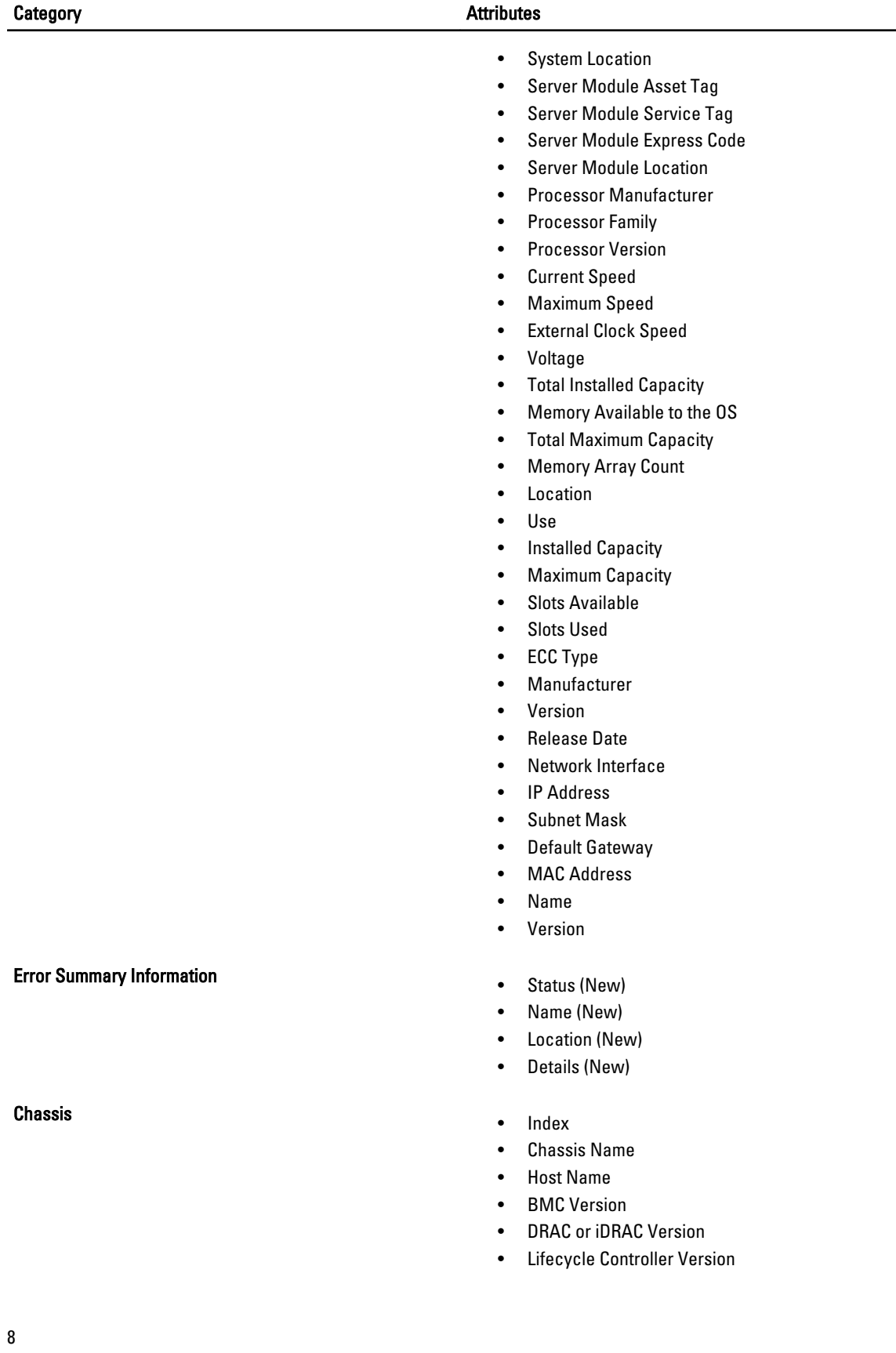

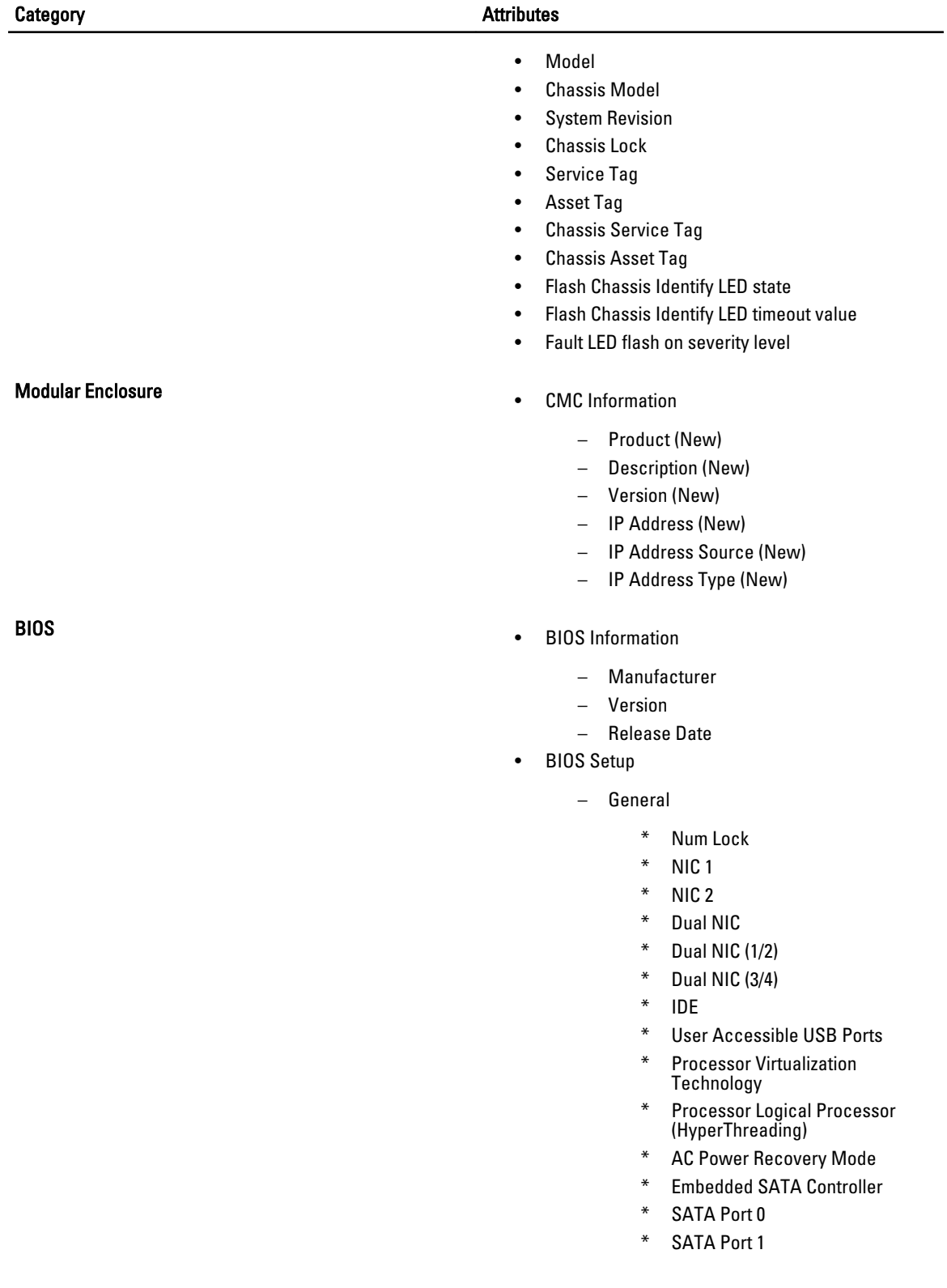

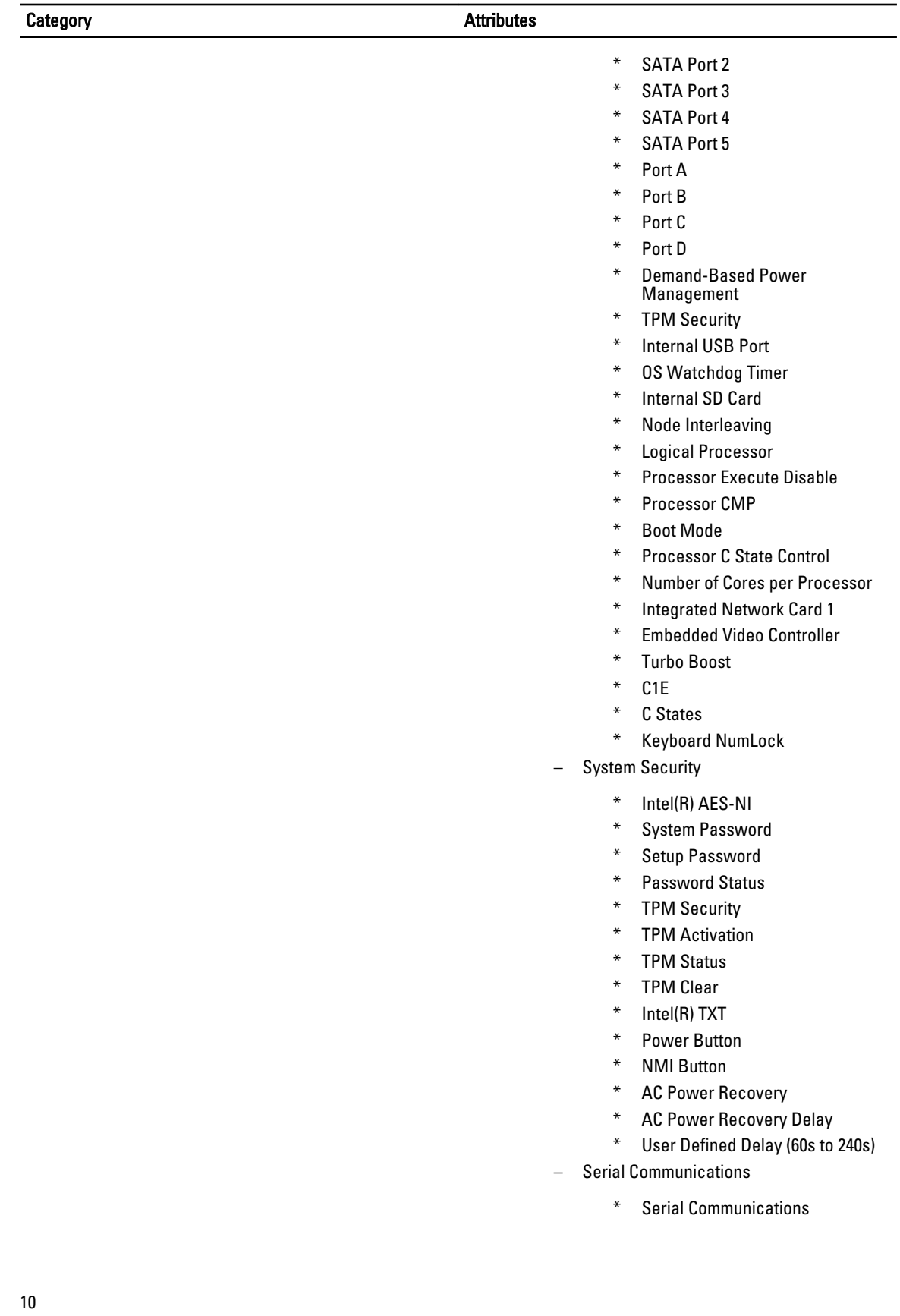

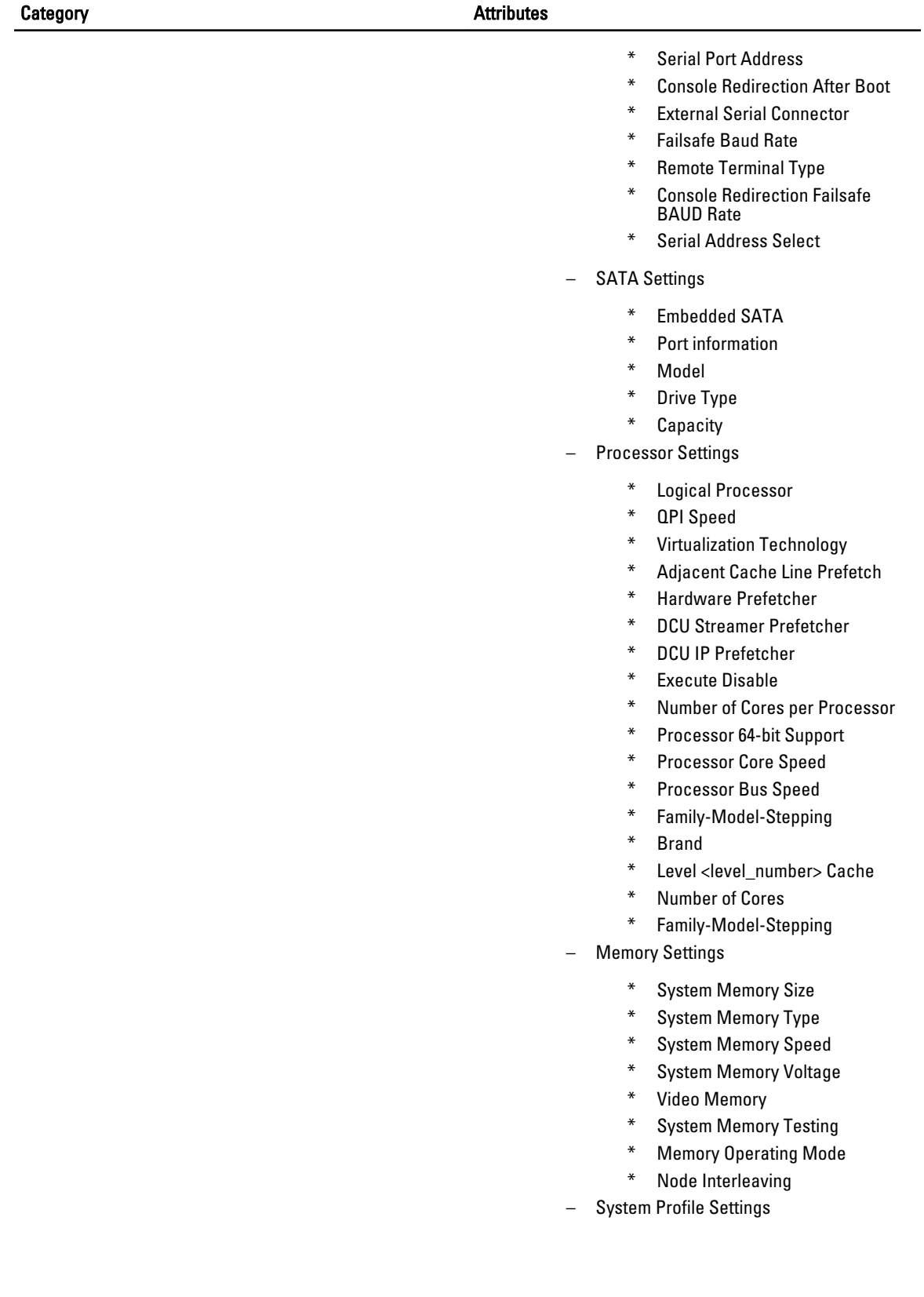

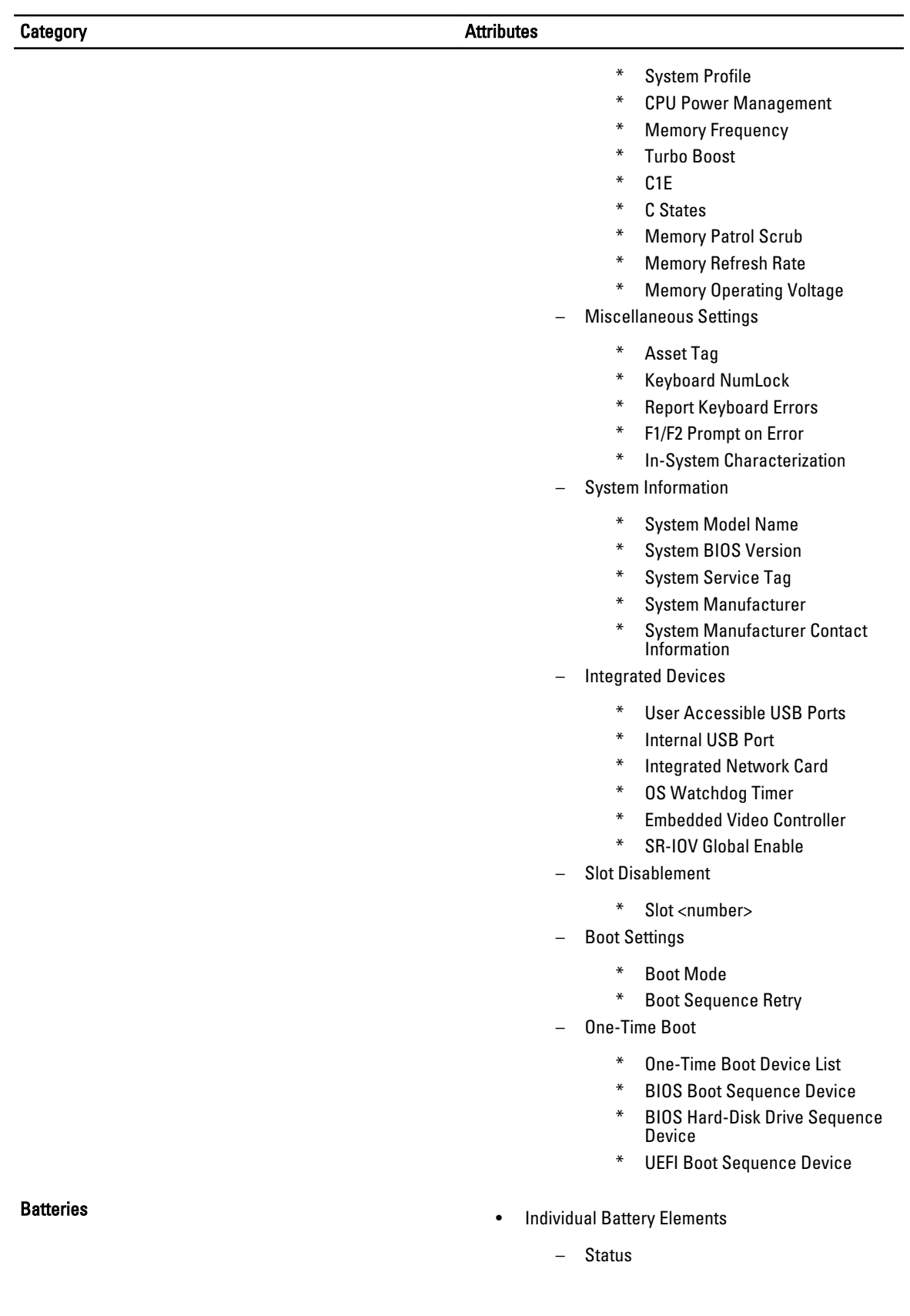

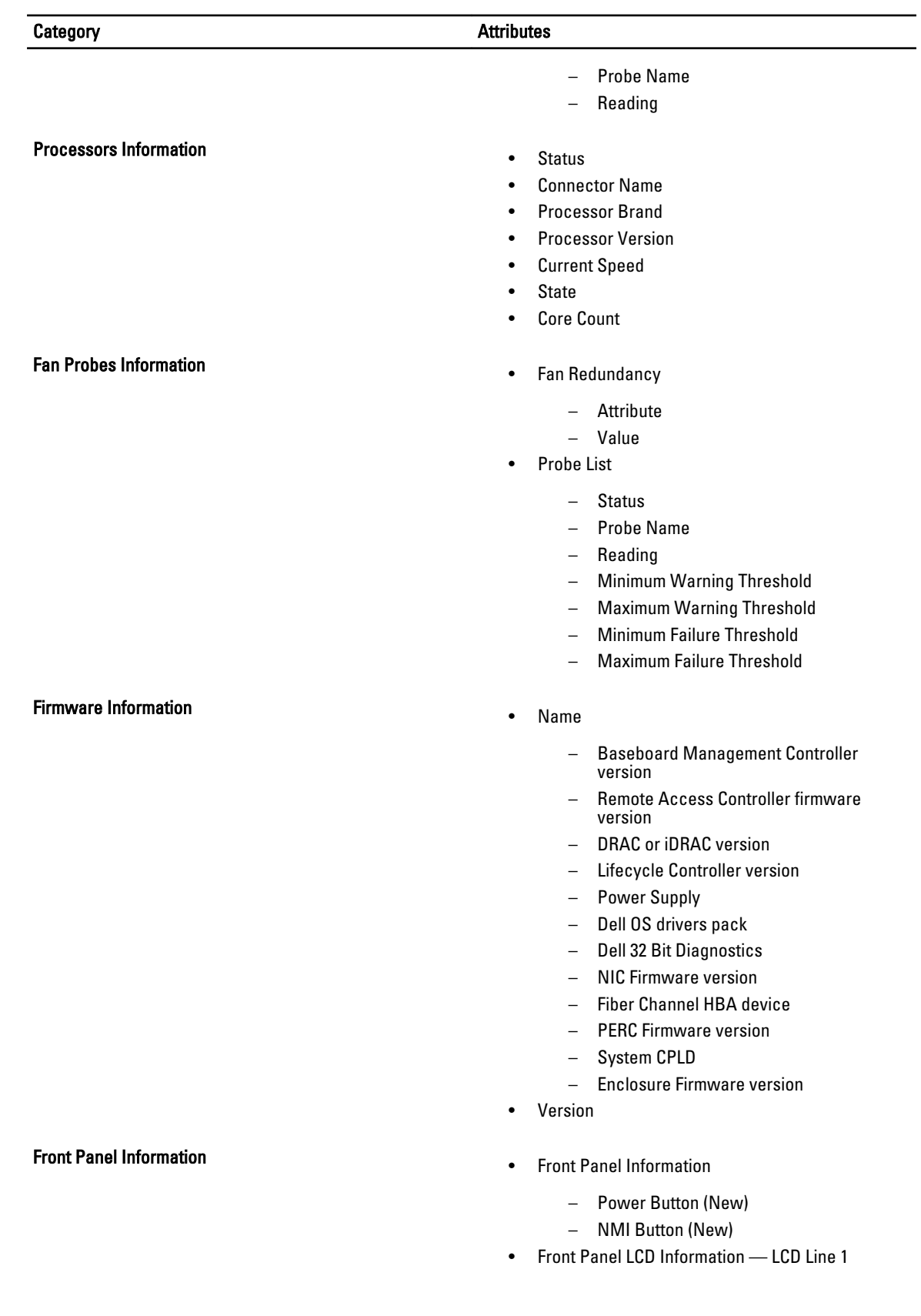

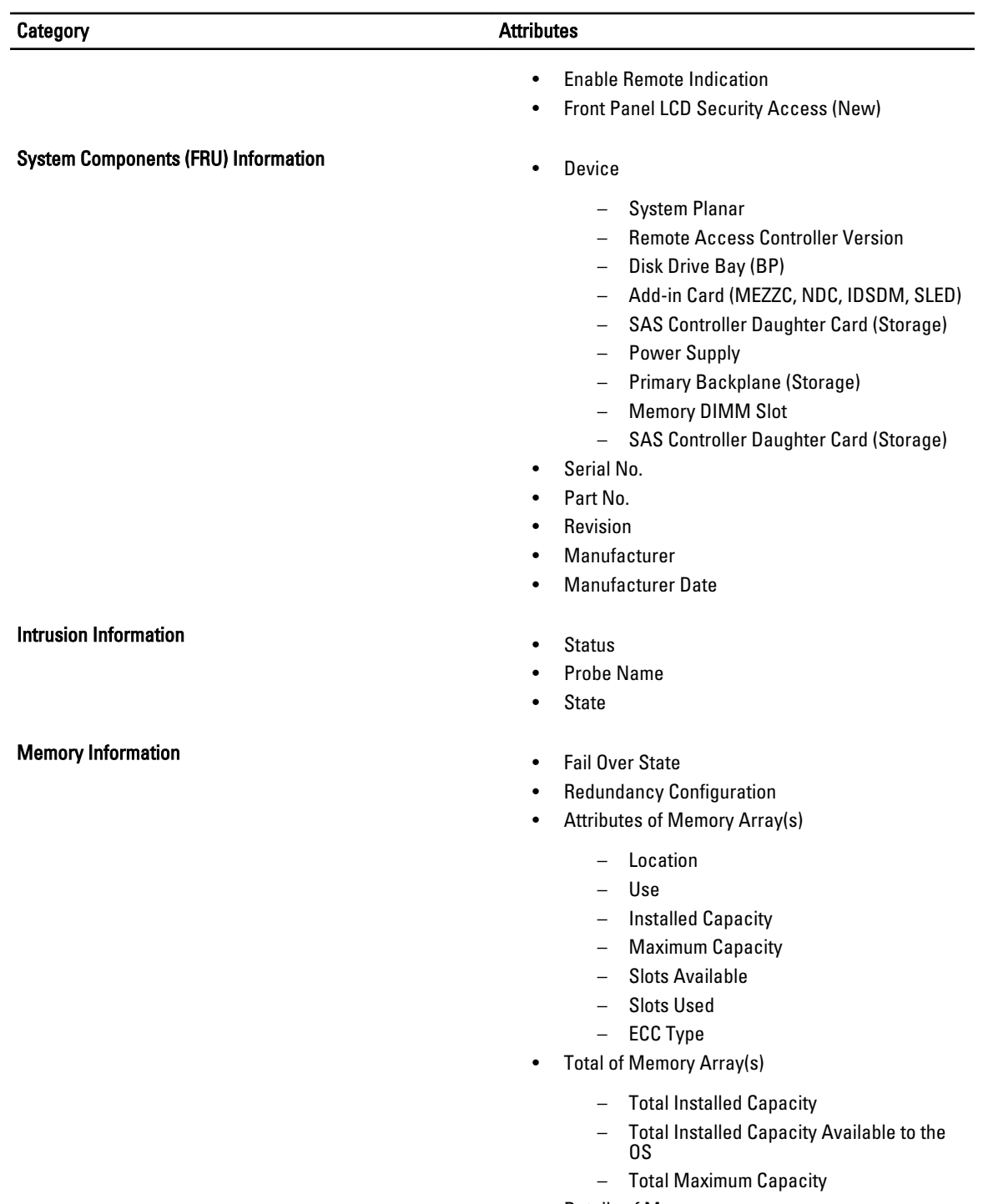

- Details of Memory
	- Status
	- Connector Name
	- Type

- Size
- Device Name
- Speed
- Failures

- Network Interfaces Information Total Number of Network Interfaces
	- Interface Name
	- Vendor
	- Description
	- Connection Status
	- Slot
	- Team Interface(s)
		- Interface Name
		- Vendor
		- Description
		- Redundancy Status
	- Physical Interface
		- Description
		- Vendor
		- Slot Name
		- Current MAC Address
		- Duplex
		- Base I/O Address
		- Base Memory Address
		- IRQ
		- DMA
		- Link Status
		- Connection Status
		- Driver Name
		- Driver Version
		- Firmware Version
	- Interface
		- Description
		- Type
		- Operational Status
		- Administrative Status
		- Maximum Transmission Unit
		- Speed Not Available
	- Physical Interface Receive Statistics
		- Alignment Errors
		- FCS Errors
		- Frames Too Long
	- Physical Interface Transmit Statistics

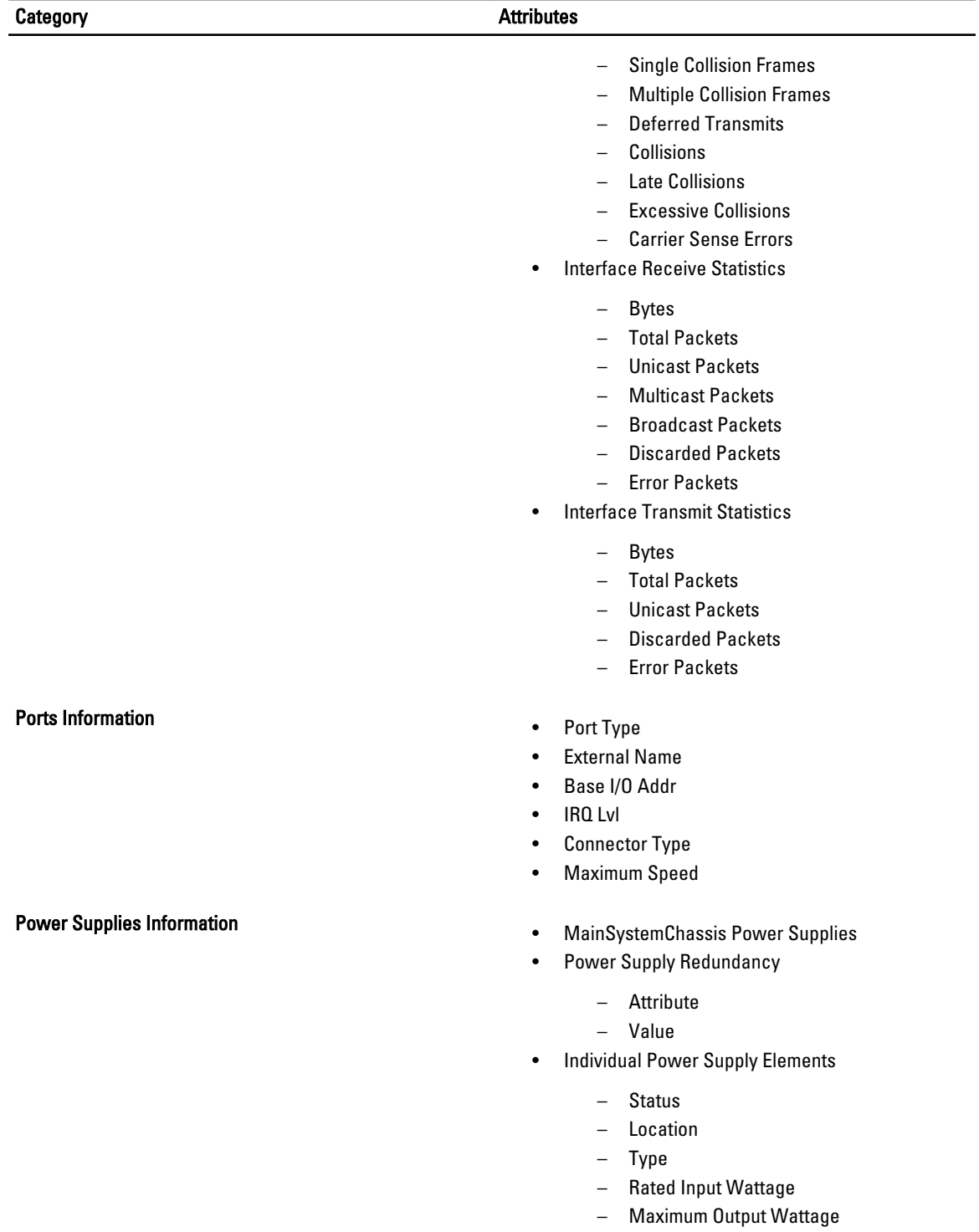

- Firmware Version
- Online Status
- Power Monitoring Capable

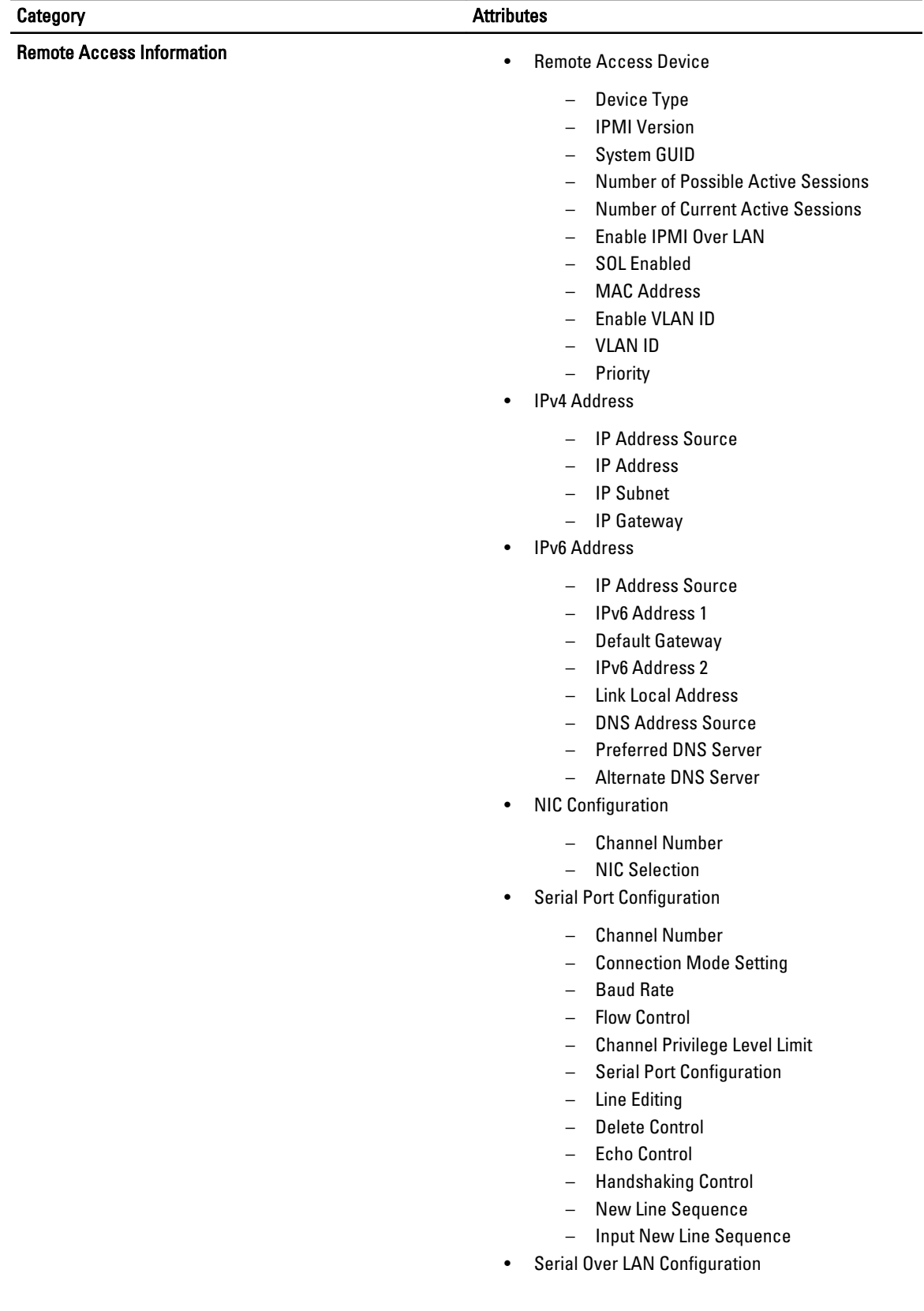

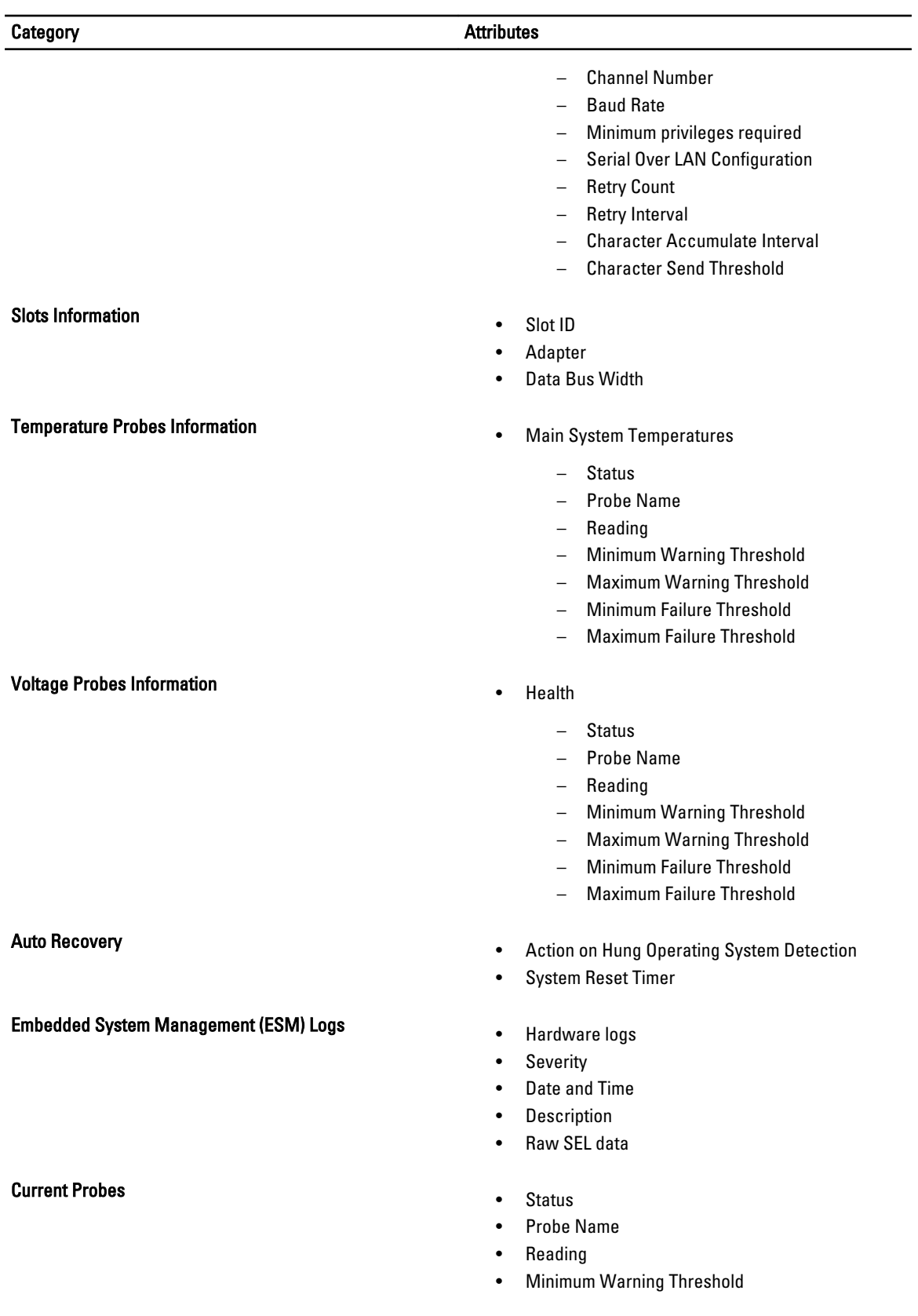

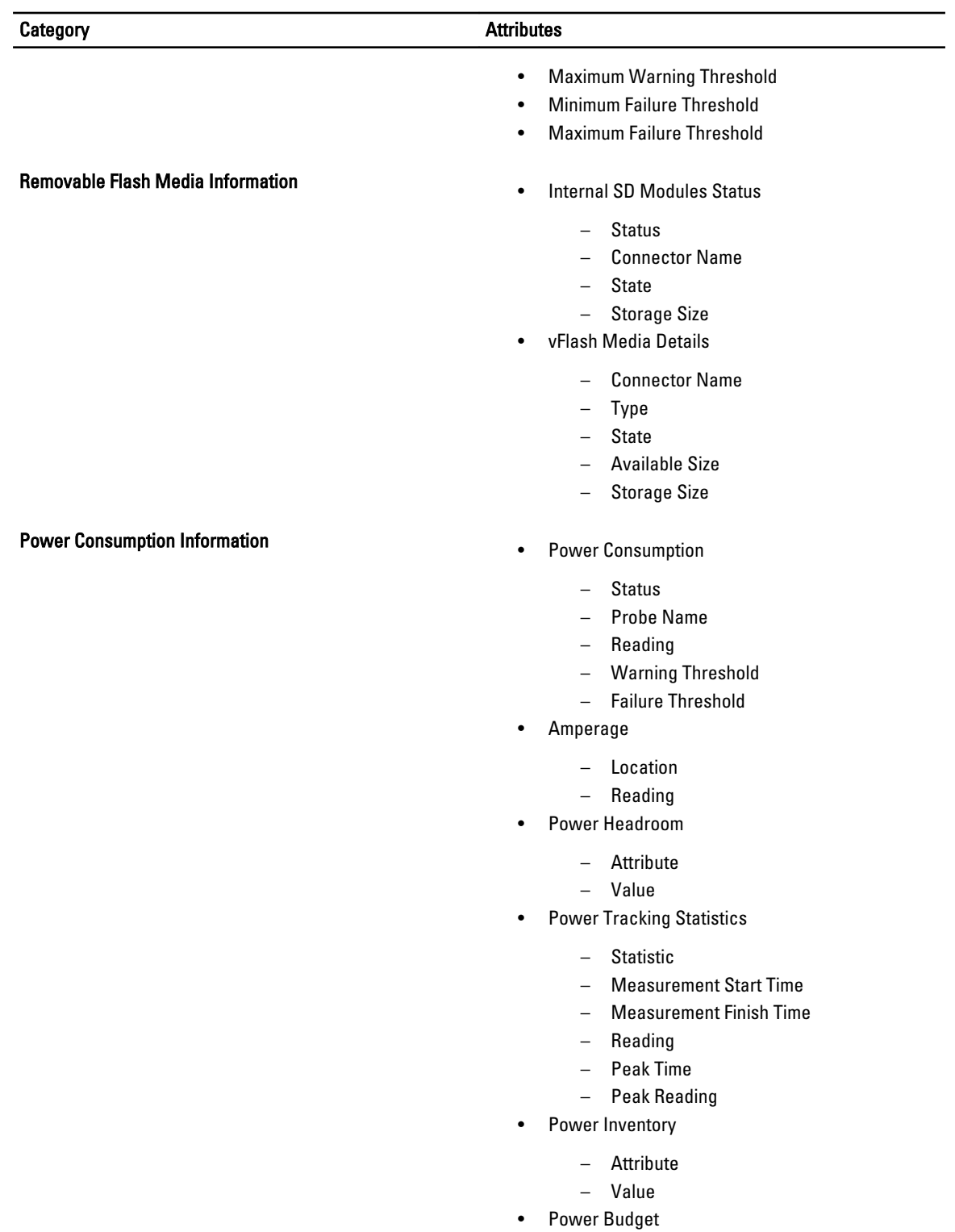

- Attribute
- Value
- Power Profiles

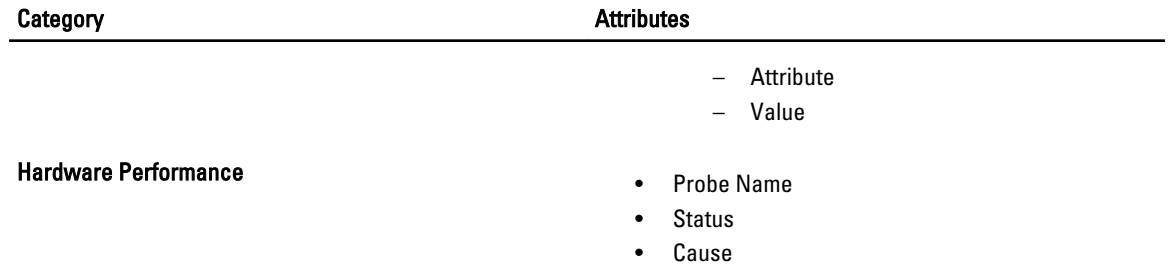

# <span id="page-20-0"></span>Storage Items List

The storage items list includes the following:

- Controllers Information
- Batteries
- Enclosures
- Array Disks
- Virtual Disks
- IDE Controllers
- Channels
- Physical Disks (Non-RAID)
- Enclosure Details
- Tape
- SATA Controller
- Fibre Channel HBA
- iSCSI Initiator Information

## Table 2. : Storage Category and Attributes

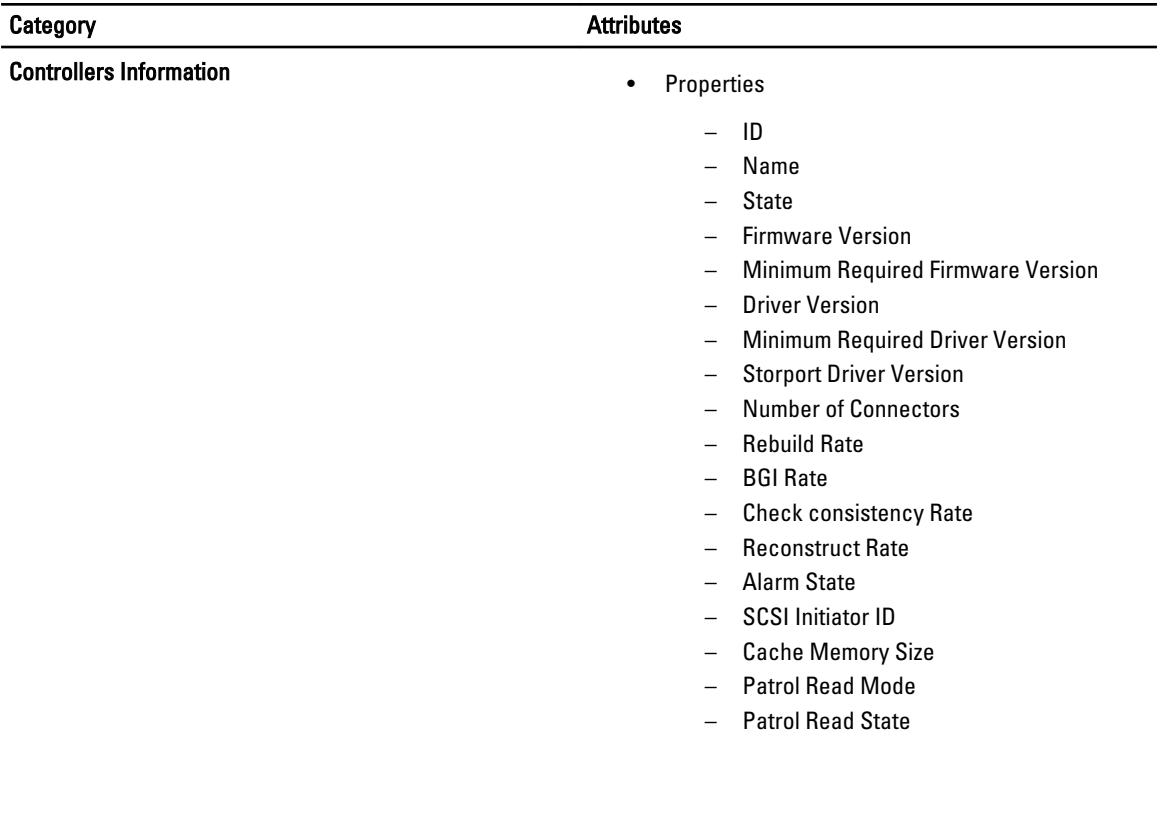

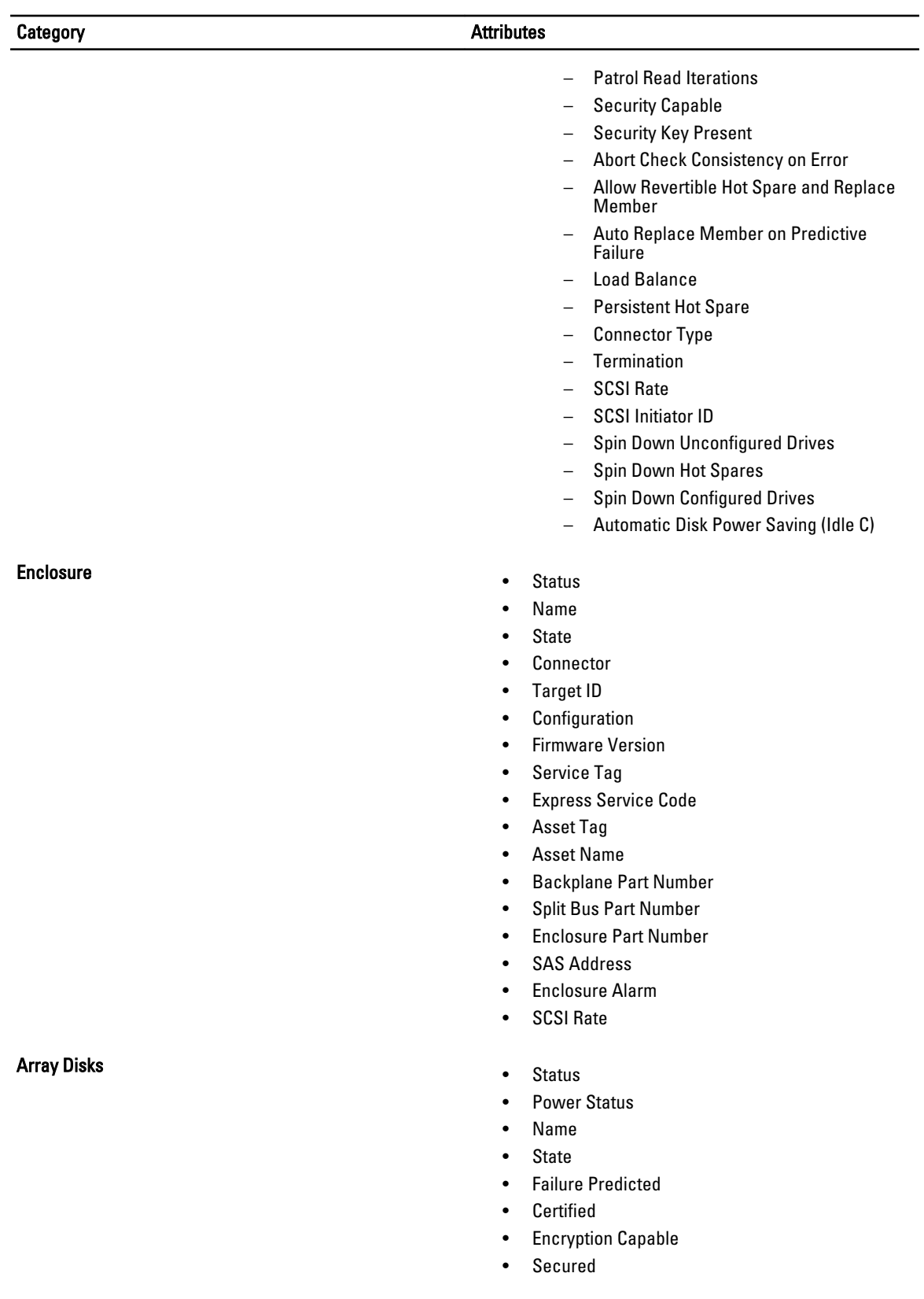

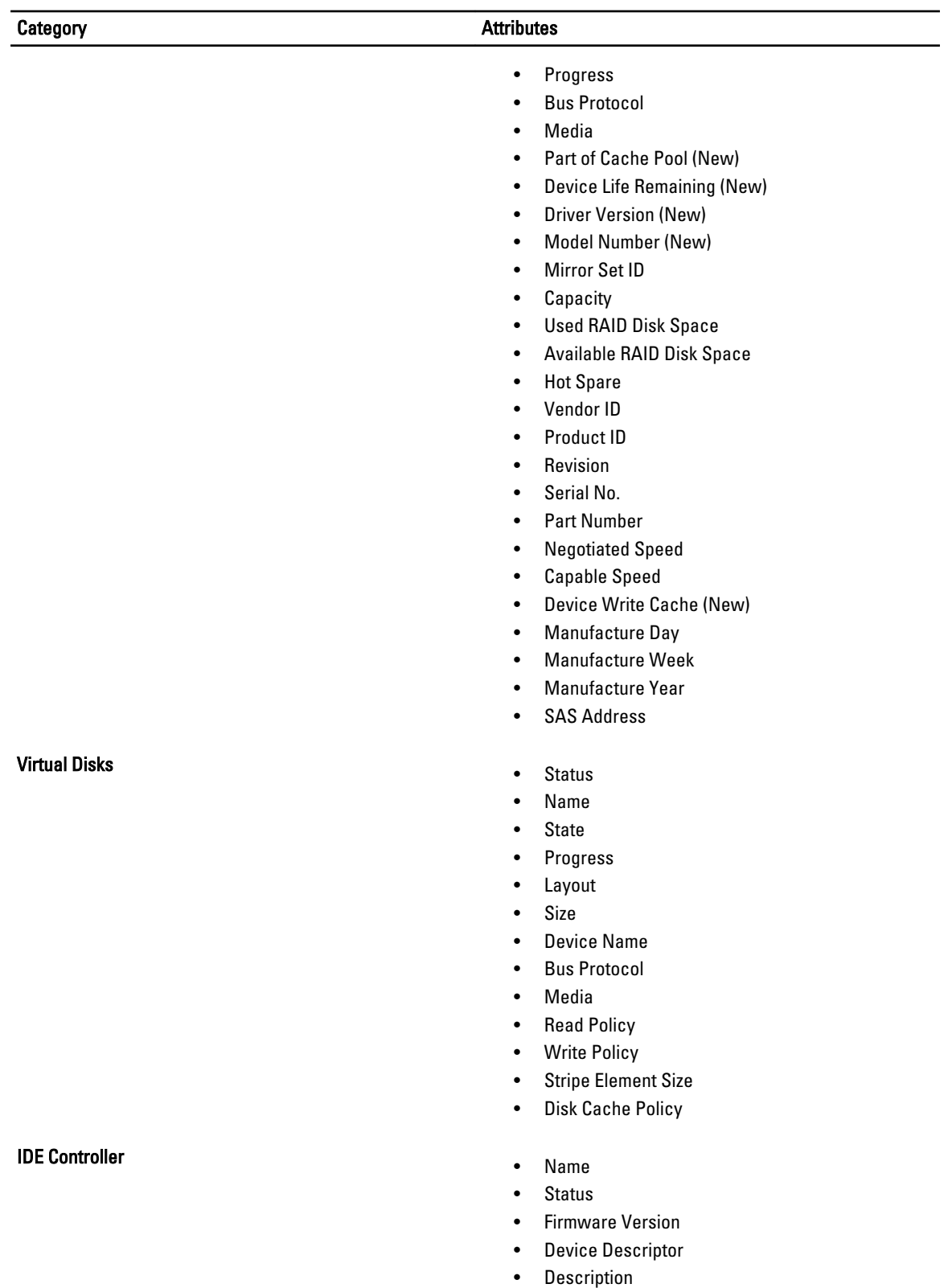

• Device Location

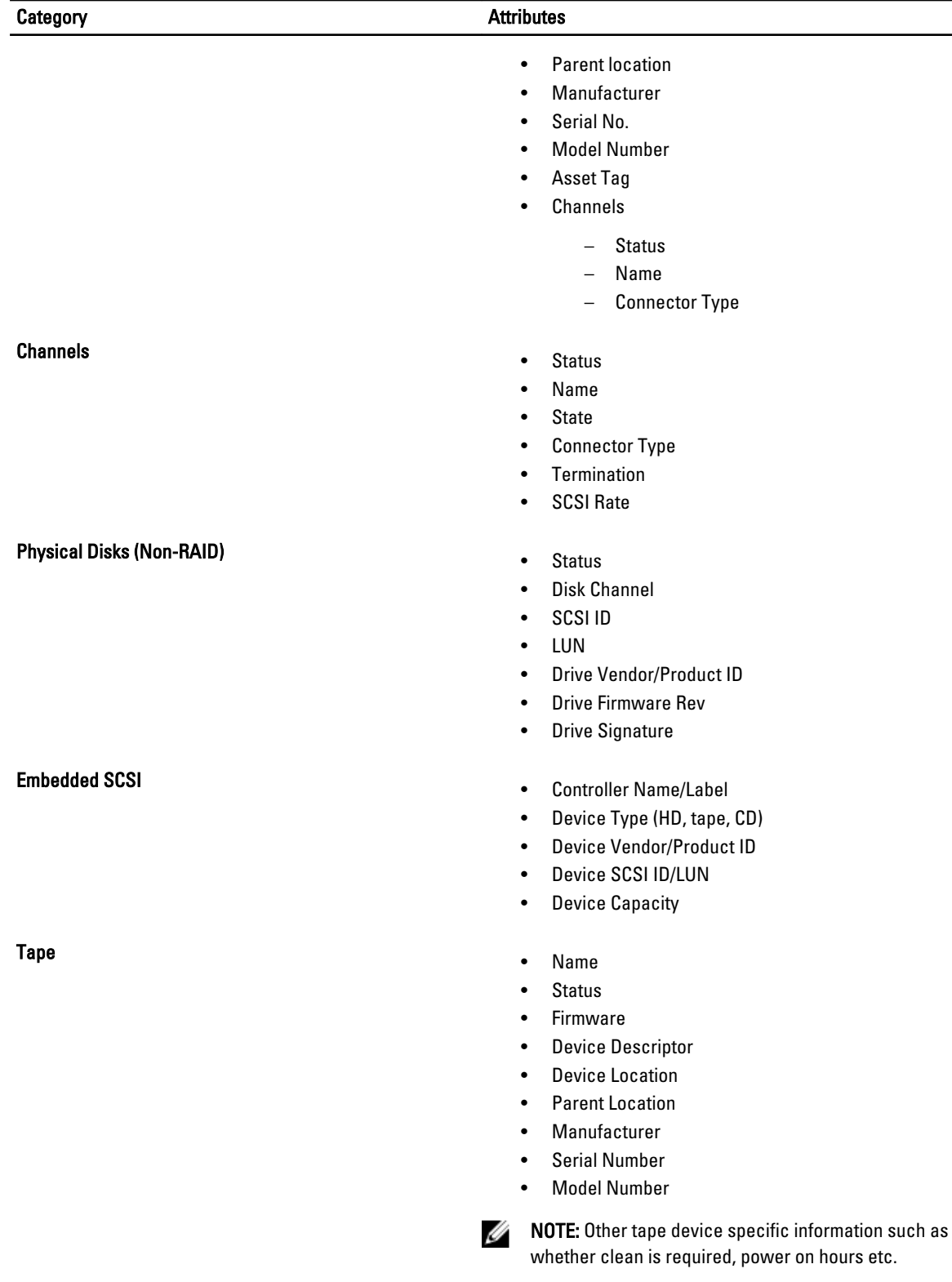

## SATA Controller **Canadian Controller •** Name

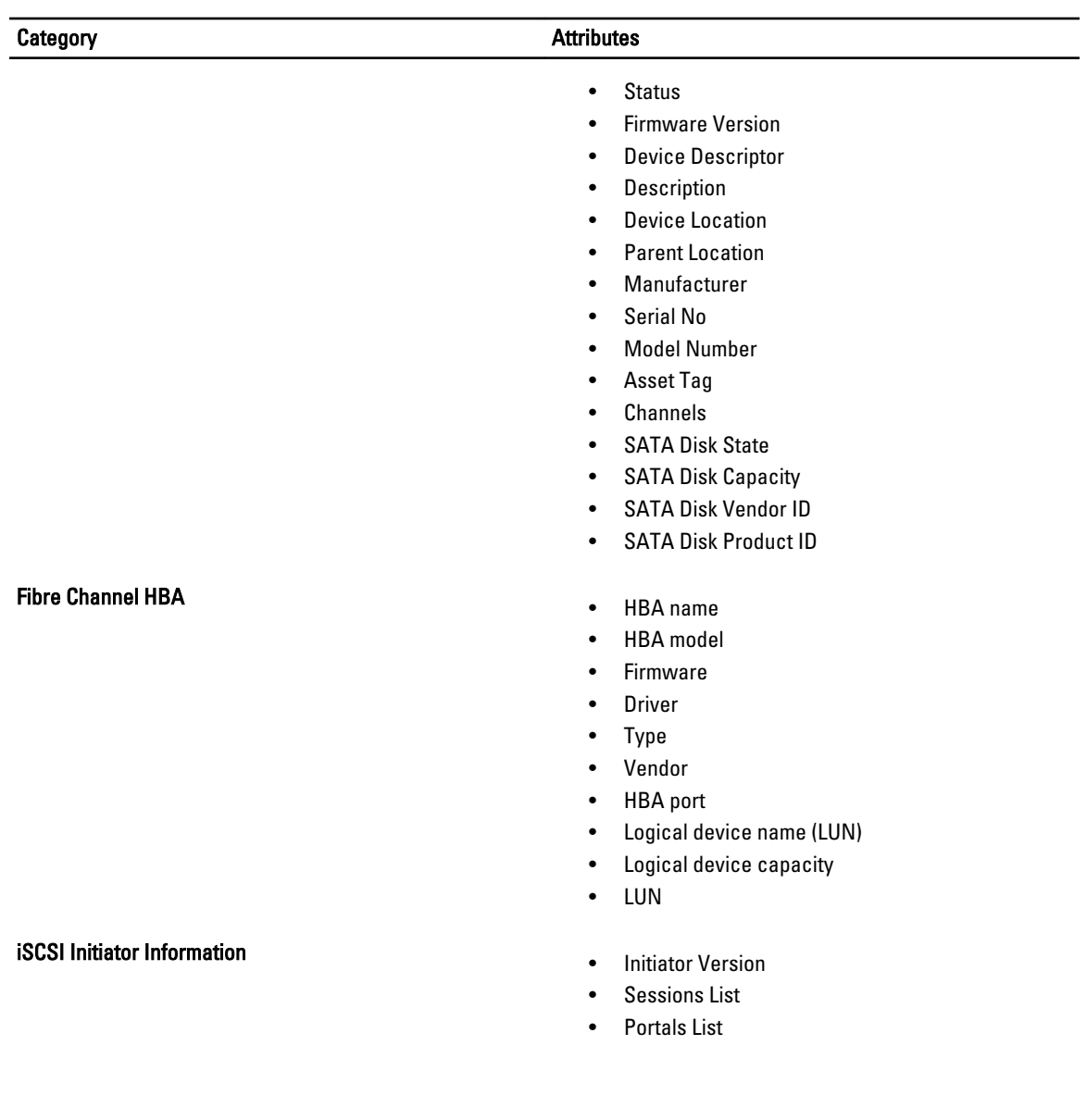

# <span id="page-26-0"></span>Software Items List

The software items list includes the following:

- OS Summary
- Resource
	- IRQ Information
	- I/O Ranges
- Component
	- Display Information
	- Startup
	- USB
	- Network Adapter Information
	- Storage Information
- Environment
	- Environment Variables
	- Drivers
	- Processes
	- Installed RPMs
	- Service Information
- Kernel
- Memory
- Modules
- Mounts (/proc/mounts)
- Operating System Event Logs

## Table 3. : Software Category and Attributes

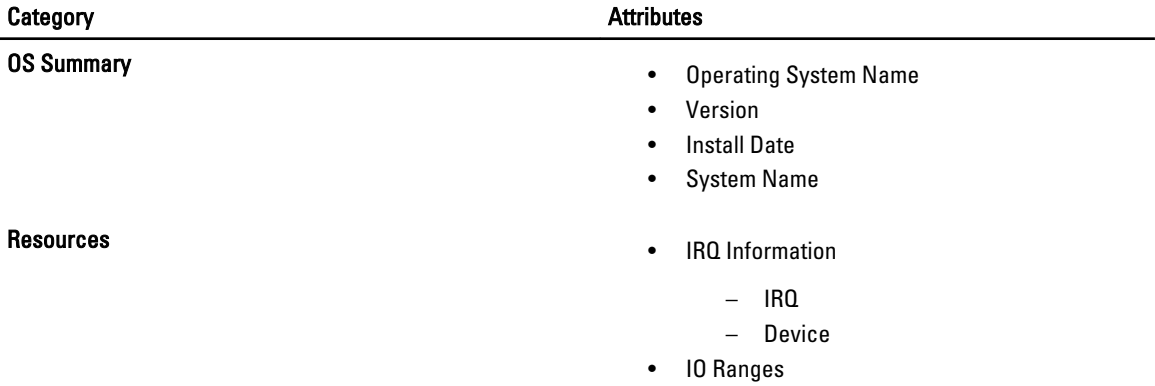

4

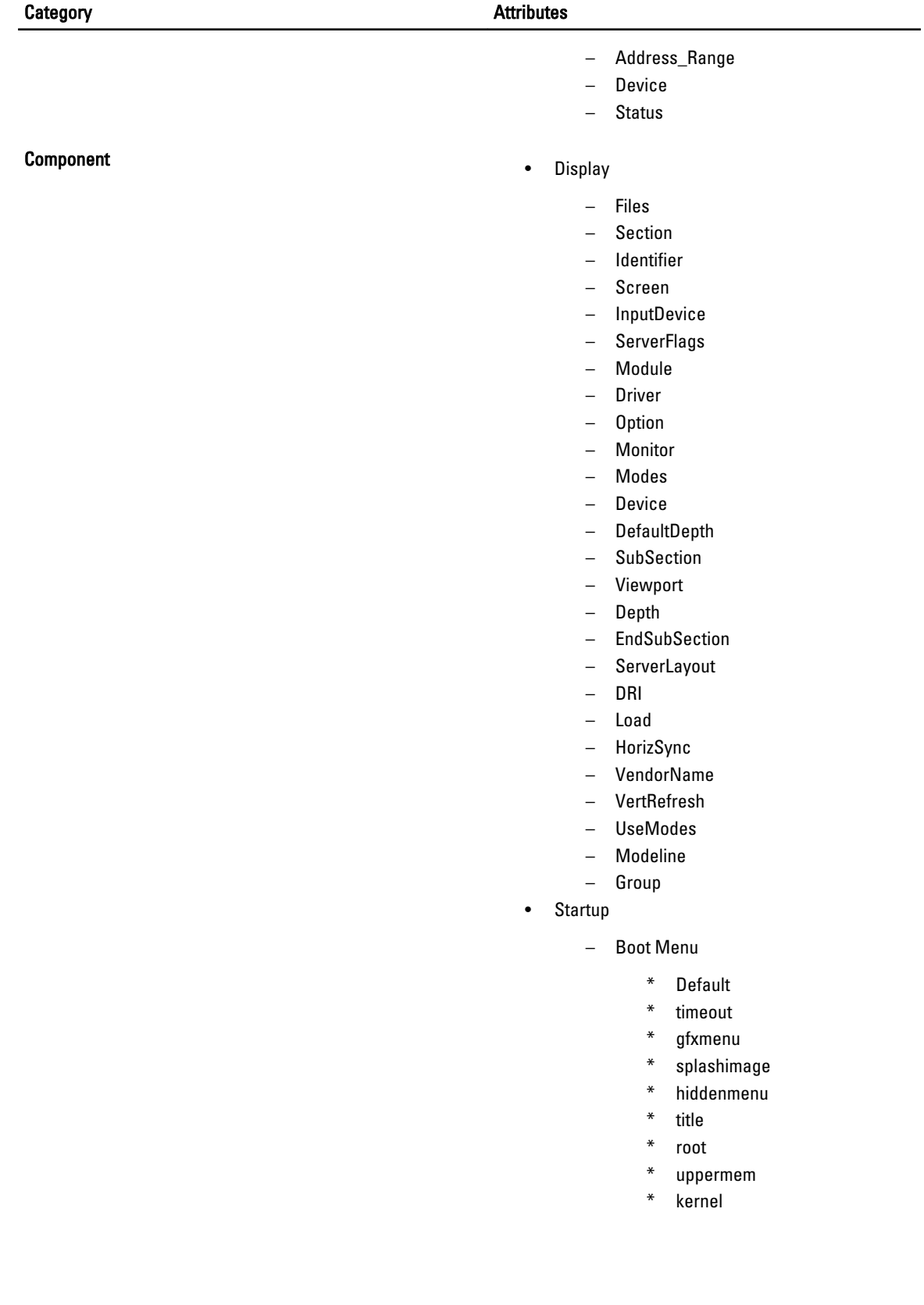

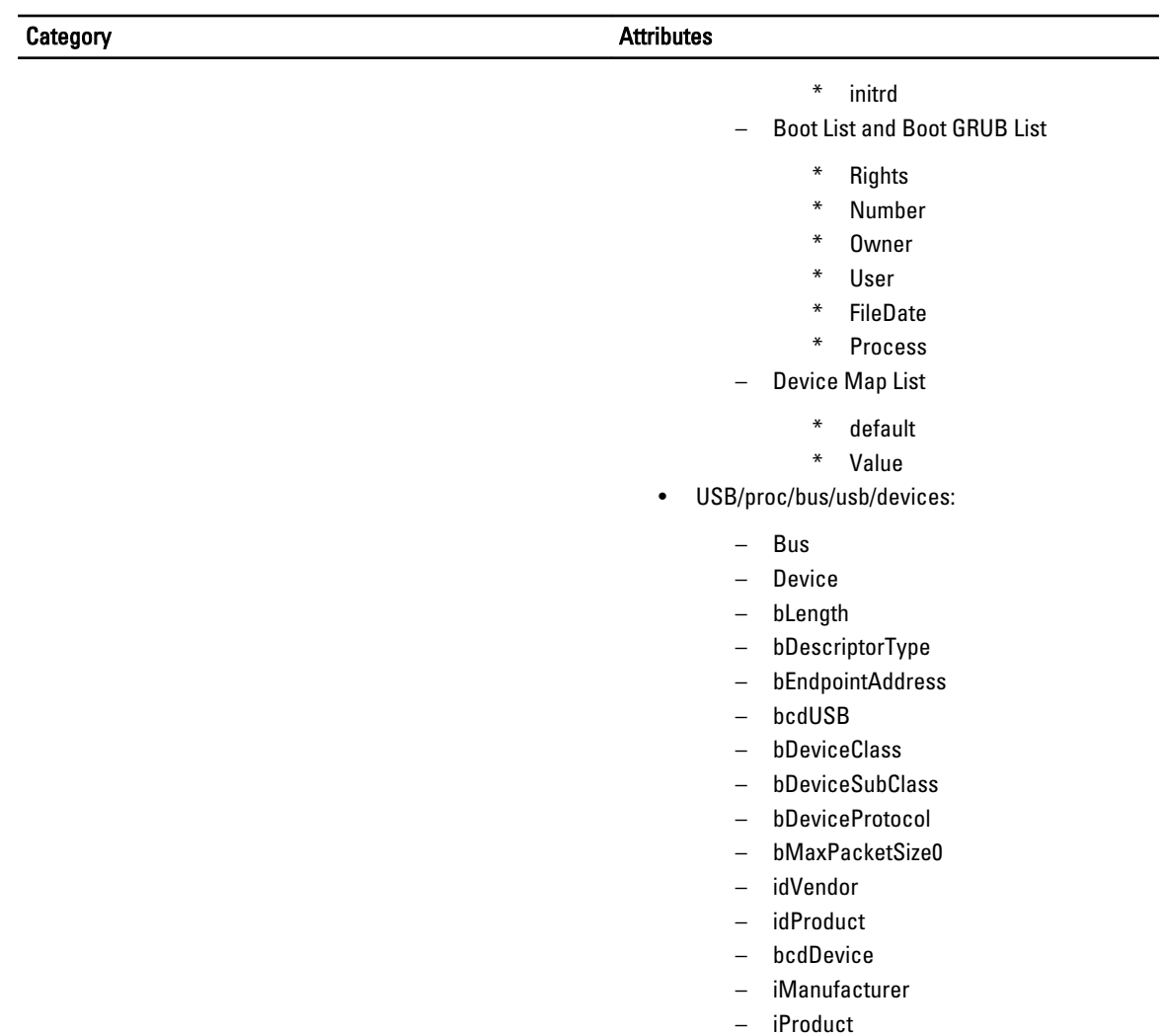

- iSerial
- bNumConfigurations
- Configuration
- wTotalLength
- bNumInterfaces
- bInterfaceNumber
- bAlternateSetting
- bNumEndpoints
- bConfigurationValue
- bInterfaceClass
- bInterfaceSubClass
- bInterfaceProtocol
- iConfiguration
- bmAttributes
- Self
- Remote

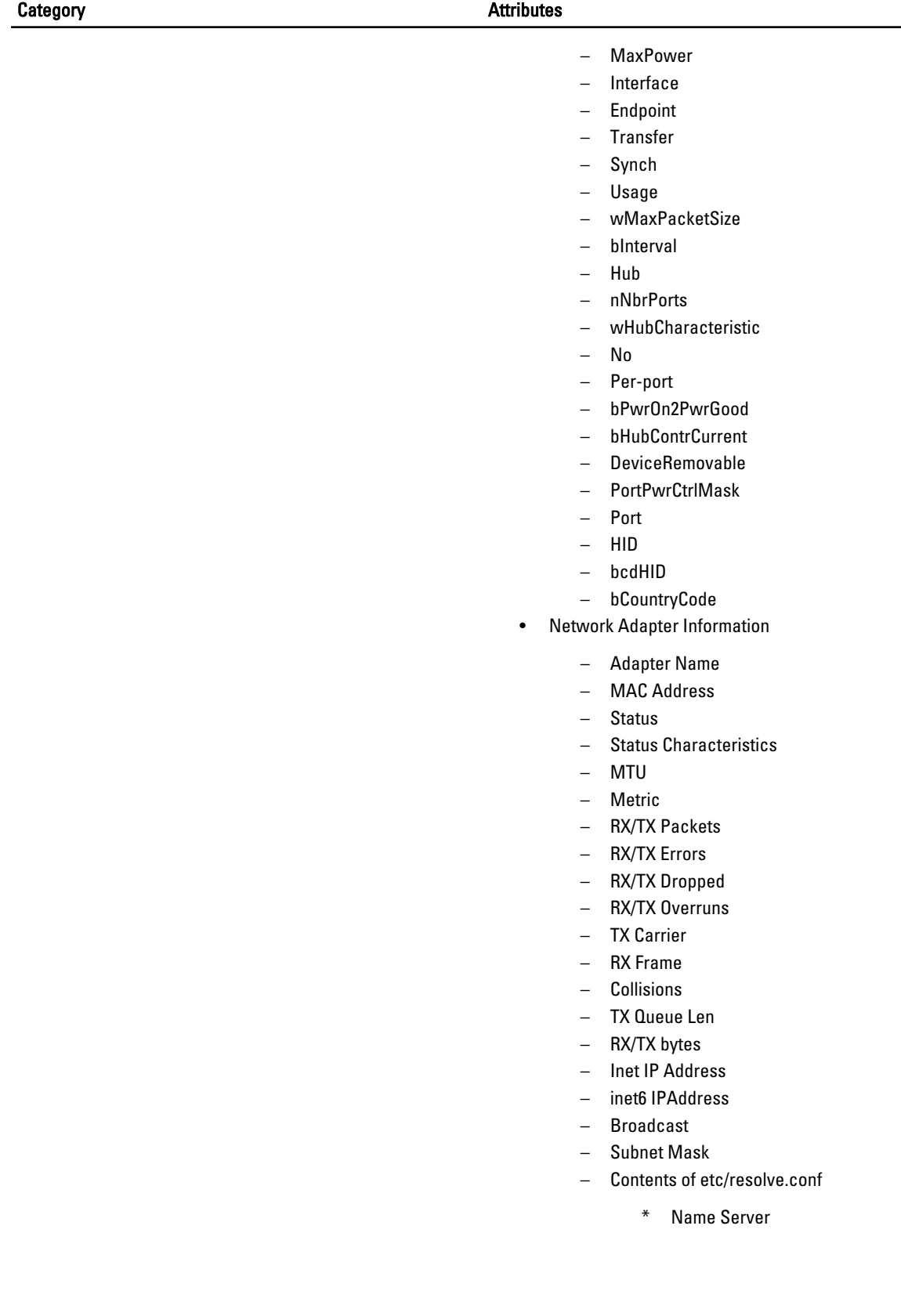

 $\overline{\phantom{0}}$ 

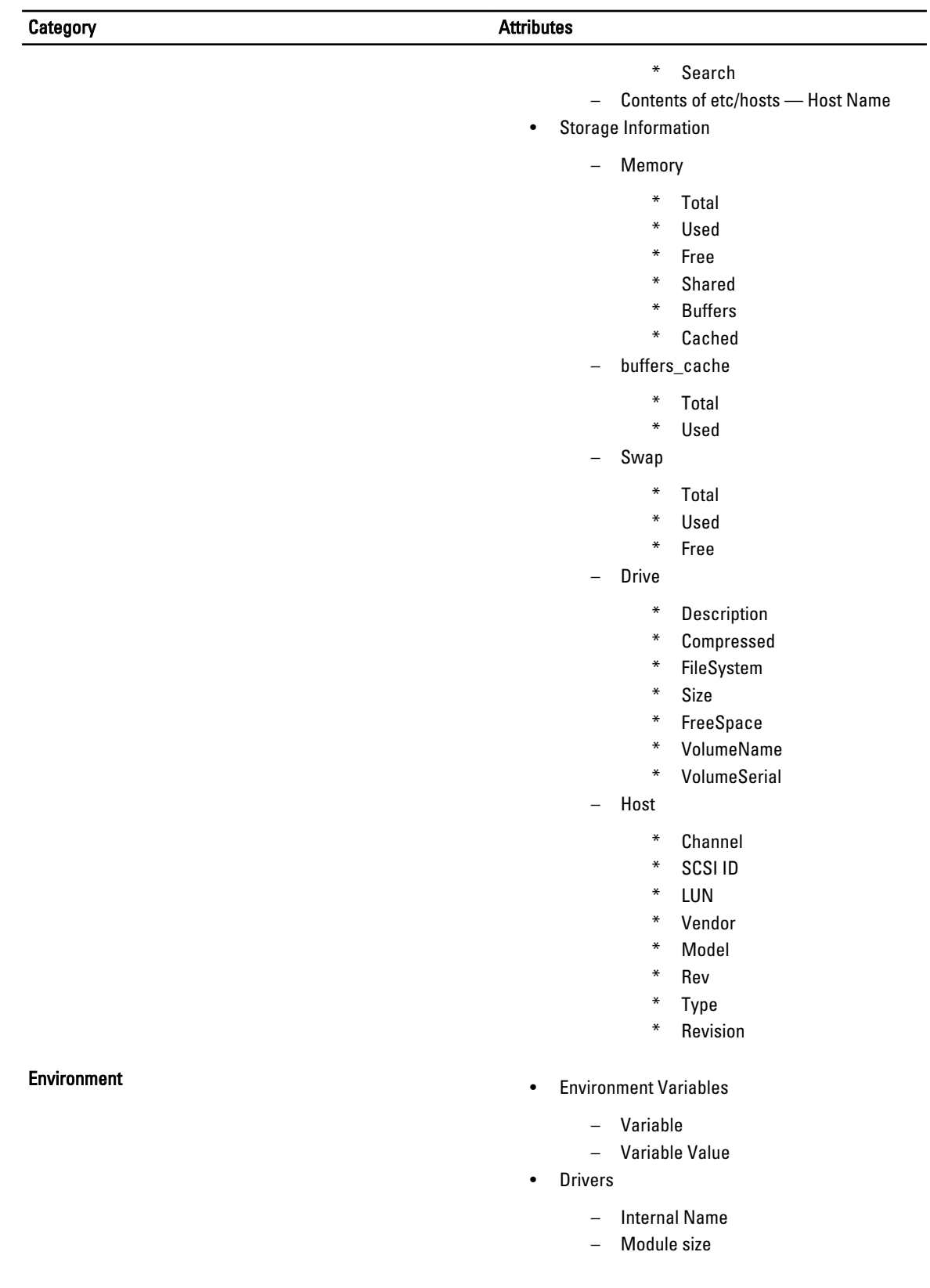

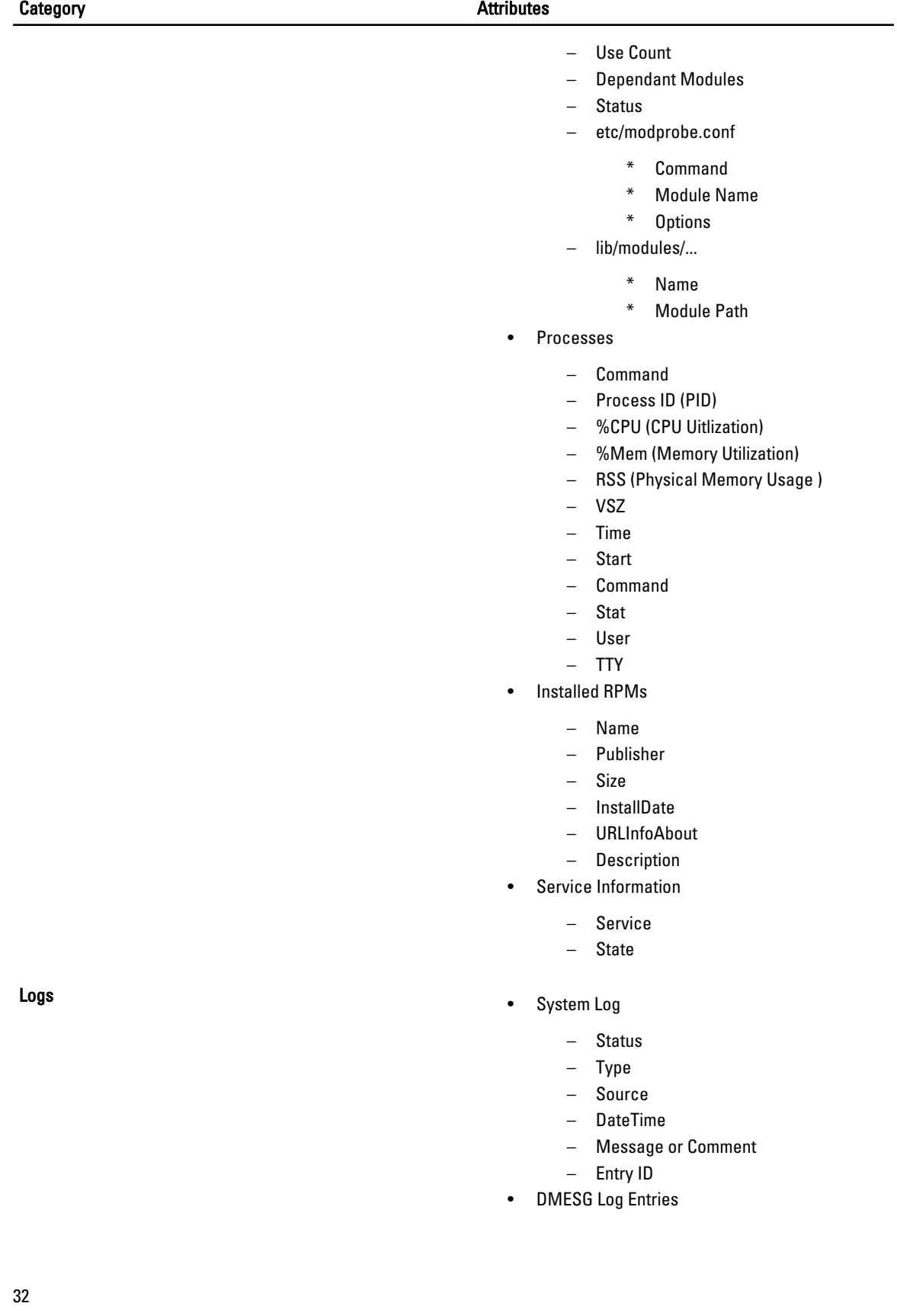

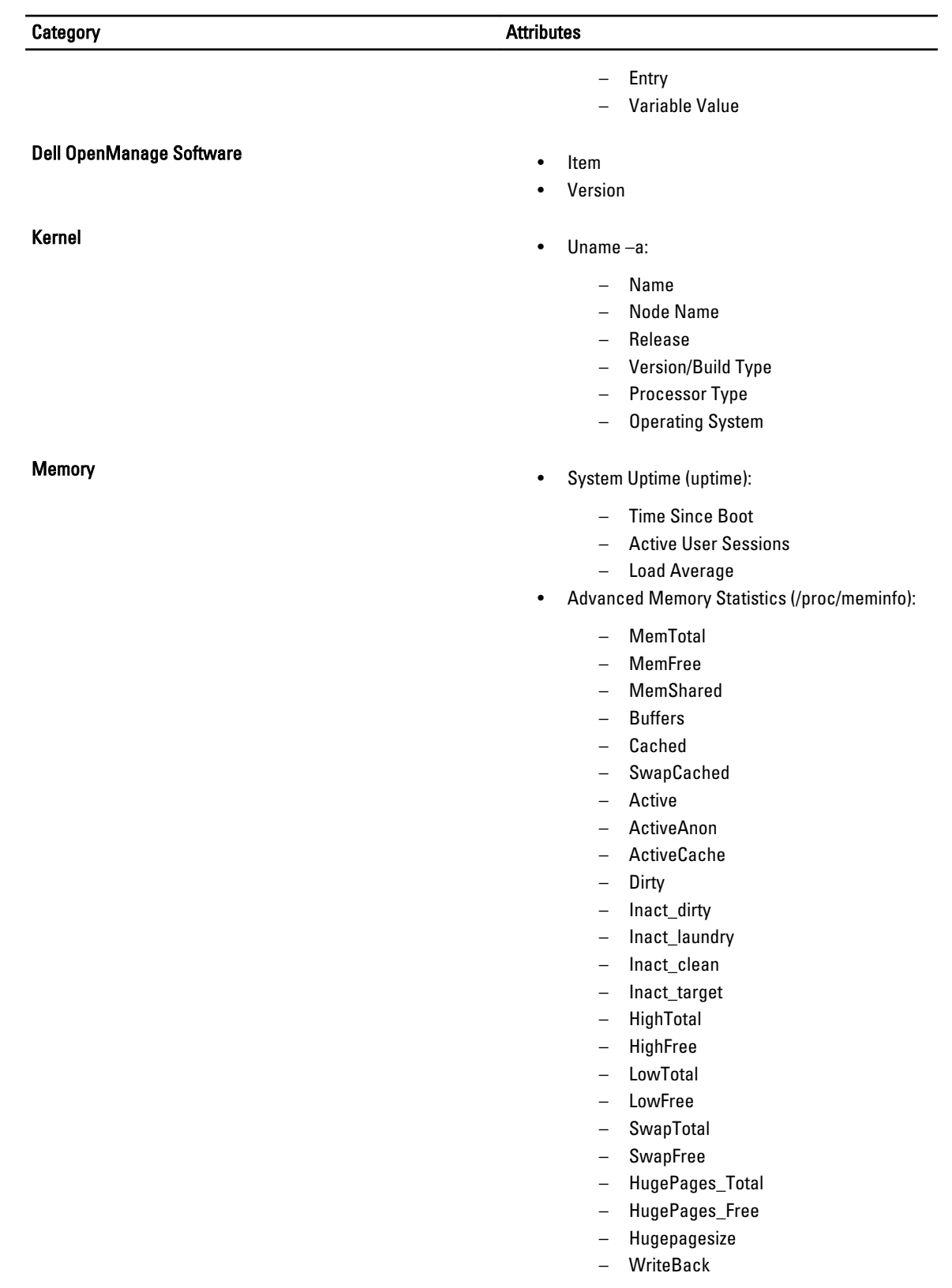

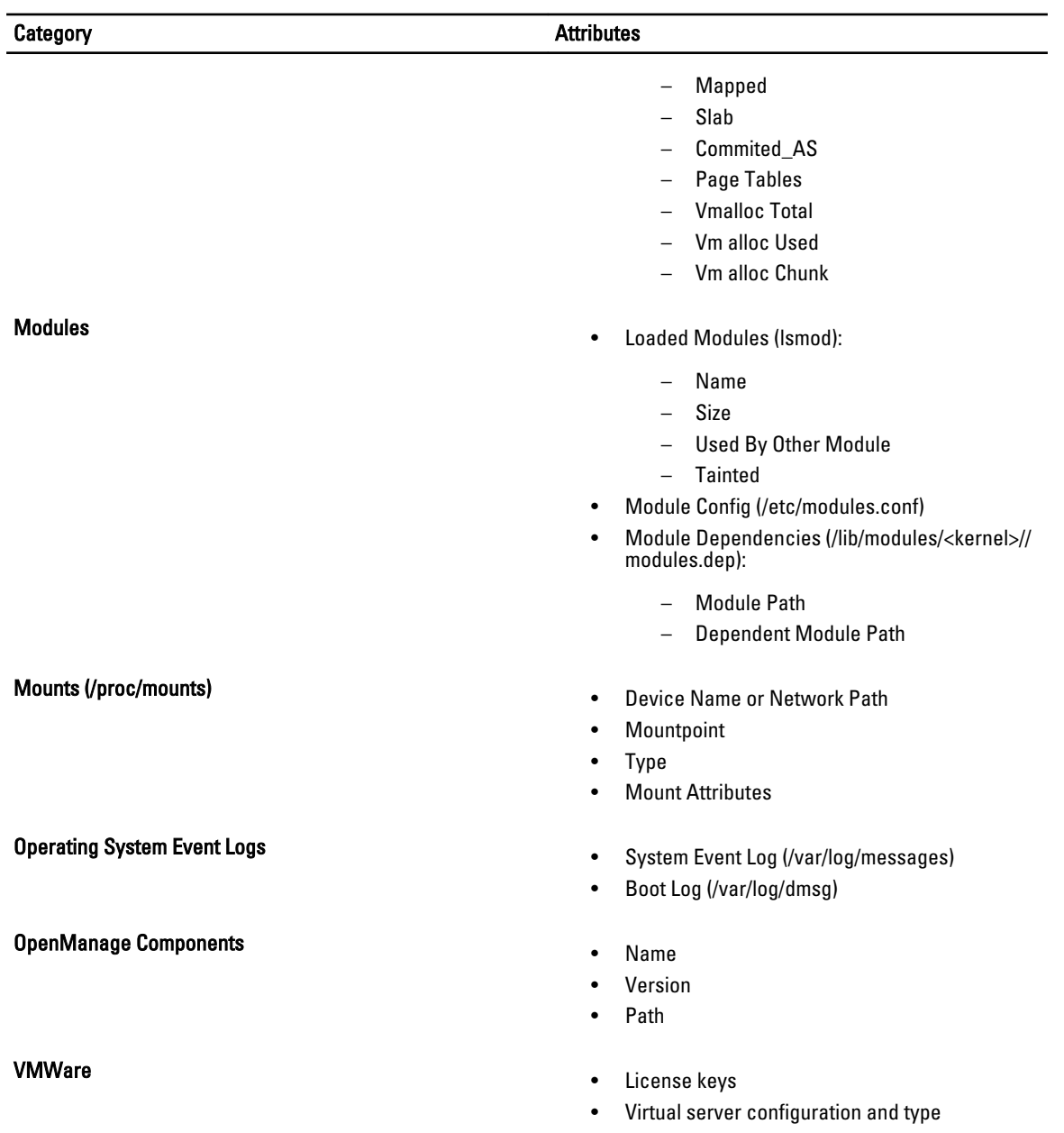

• Multipath configuration

# 5

# <span id="page-34-0"></span>Log Files List

The log files list includes the following:

- OpenManage Server Administrator Installation Logs
- Linux
- MD1000

## Table 4. : Log Files Category and List

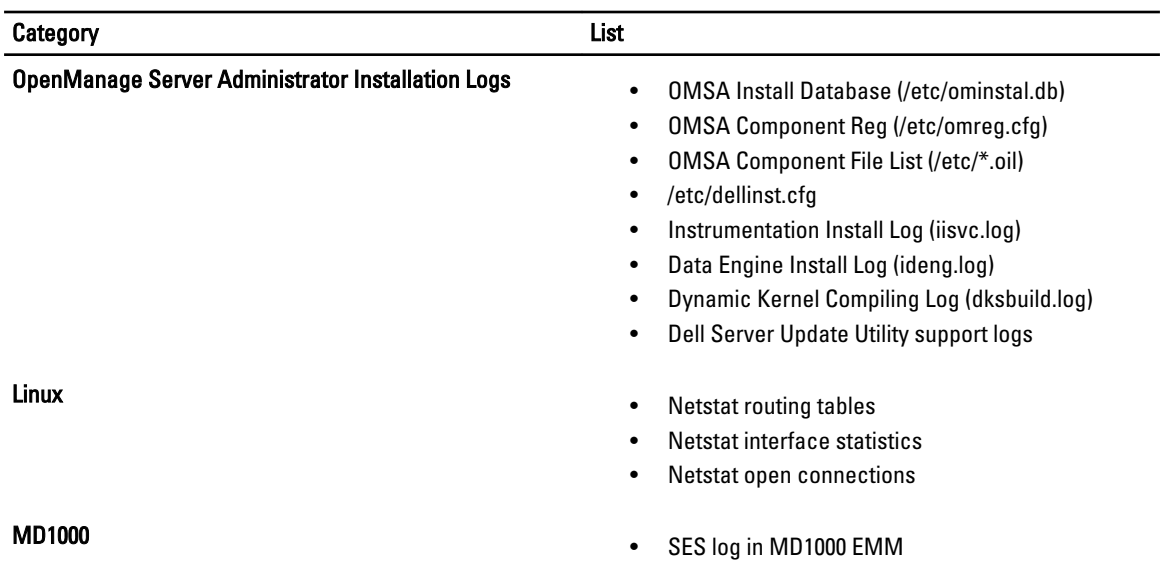

# <span id="page-36-0"></span>Miscellaneous Configuration Files

The following table includes the list of Linux configuration and log files collected by the DSET application.

**NOTE:** This list is not displayed in the DSET report GUI.

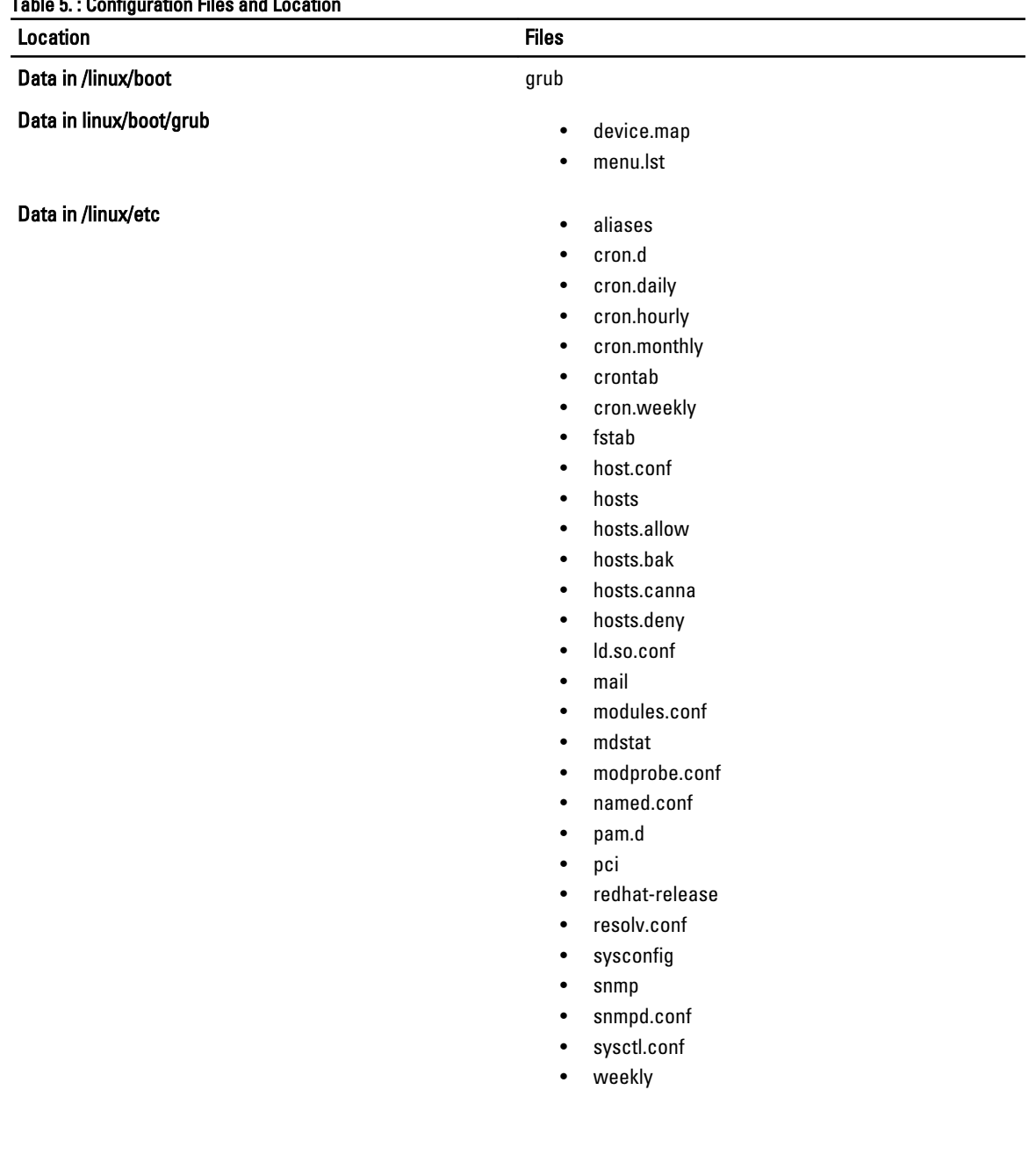

## Table 5. : Configuration Files and Location

- X11
- xinetd.conf
- xinetd.d
- data in /linux/etc/cron.d:
	- evlogmgr
	- seccheck
	- sa-update
- 
- 00-logwatch
- 00-makewhatis.cron
- 00webalizer
- cups certwatch
- logrotate
- makewhatis.cron
- mlocate.cron
- prelink
- rpm
- slocate.cron
- suse.de-backup-rc.config(SLES)
- suse.de-backup-rpmdb(SLES)
- suse.de-check-battery(SLES)
- suse.de-clean-tmp(SLES)
- suse.de-clean-vi(SLES)
- suse.de-cron-localtmpwatch(SLES)

- 
- authconfig-gtk
- authconfig-tui
- bindconf
- chage
- chfn
- chsh config-util
- cpufreq-selector
- crond
- cups
- dateconfig
- dovecot
- eject
- ekshell

data in /linux/etc/cron.monthly data in /linux/etc/cron.monthly data in /linux/etc/cron.weekly makewhatis.cron data in /linux/etc/mail sendmail.cf

data in /linux/etc/pam.d • atd authconfig

# data in /linux/etc/cron.daily • 0anacron

- Location Files• ethereal
	- gdm
	- gdm-autologin
	- gdmsetup
	- gnome-screensaver
	- gnome-system-log
	- gssftp
	- halt
	- hwbrowser
	- internet-druid
	- kbdrate
	- kshell
	- kcheckpass
	- kdm
	- kdm-np
	- kde
	- kppp
	- kscreensaver
	- kshell
	- login
	- neat
	- netatalk
	- newrole
	- omauth
	- openwbem
	- other
	- passwd
	- pop3
	- pirut
	- pm-hibernate
	- pm-powersave
	- pm-suspend
	- pm-suspend-hybrid
	- poweroff
	- ppp
	- pup
	- pure-ftpd
	- printconf
	- printconf-gui
	- printconf-tui
	- printtool
	- quagga
	- radiusd
	- reboot
	- remote

- Location Files• rhn\_register
	- run\_init
	- runuser
	- runuser-l
	- redhat-cdinstall-helper
	- redhat-config-authentication
	- redhat-config-bind
	- redhat-config-date
	- redhat-config-httpd
	- redhat-config-keyboard
	- redhat-config-language
	- redhat-config-mouse
	- redhat-config-network
	- redhat-config-network-cmd
	- redhat-config-network-druid
	- redhat-config-nfs
	- redhat-config-packages
	- redhat-config-printer
	- redhat-config-printer-gui
	- redhat-config-printer-tui
	- redhat-config-proc
	- redhat-config-rootpassword
	- redhat-config-samba
	- redhat-config-securitylevel
	- redhat-config-services
	- redhat-config-soundcard
	- redhat-config-time
	- redhat-config-users
	- redhat-config-xfree86
	- redhat-install-packages
	- redhat-logviewer
	- redhat-switch-mail
	- redhat-switch-mail-nox
	- rexec
	- rlogin
	- rpasswd
	- rsh
	- rhn\_register
	- sabayon
	- samba
	- shadow
	- screen
	- serviceconf
	- setup
	- smtp

![](_page_40_Picture_231.jpeg)

- wireshark
- xdm
- xdm-np xlock
- xscreensaver
- xserver

- 
- apache
- apache2
- argus
- apmd
- apm-scripts
- atd
- auditd
- autofs
- authconfig
- autoinstall
- backup
- boot
- bootloader
- bootsplash
- Bluetooth
- Cbq
- cfg2scm
- clock
- cron
- conman
- cpuspeed
- crond
- console
- cups
- desktop
- devlabel
- diskdump
- dhcpd
- dhcrelay
- displaymanager
- dsm\_sa\_ipmi
- dump
- dund
- esound
- fetchmail
- fonts-config

data in /linux/etc/snmp snmpd.conf

## data in /linux/etc/sysconfig **•** amavis

- Location Files• firstboot
	- gpm
	- grub
	- hardware
	- harddisks
	- hidd
	- hotplug
	- httpd
	- hwconf
	- i18n • ide init
	- installinfo
	- ipmi
	- ip6tables-config
	- iptables-config
	- irda
	- irqbalance
	- isdn
	- iscsi
	- java
	- joystick
	- kdump
	- kernel
	- kernel.elx
	- keyboard
	- kudzu
	- language
	- ldap
	- locate
	- lvm
	- lm\_sensors
	- mail
	- mailman
	- mdadm
	- miplv6
	- mouse
	- mkinitrd
	- named
	- ncpfs
	- net-snmp
	- news
	- netconsole
	- netdump
	- netdump\_id\_dsa
	- netdump\_id\_dsa.pub

- Location Files Files<br>• network network<br>• network
	- networking
	- network-scripts
	- nfs
	- nspluginwrapper
	- ntop
	- ntpd
	- onlineupdate
	- openldap
	- owcimomd
	- pand
	- pcmcia
	- personal-firewall
	- pm-action
	- prelink
	- postfix
	- postgresql
	- powermanagement
	- powersave
	- proxy
	- rawdevices
	- radvd
	- readonly-root
	- redhat-config-securitylevel
	- redhat-config-users
	- redhat-logviewer
	- redhat-logviewer.bak
	- rhn
	- samba
	- Scripts
	- sendmail
	- saslauthd
	- sax
	- scsidev
	- seccheck
	- security
	- selinux
	- sendmail
	- services
	- sitar
	- smartmontools
	- snort
	- sound
	- spamd
	- spamassassin

![](_page_44_Picture_221.jpeg)

![](_page_45_Picture_222.jpeg)

![](_page_46_Picture_280.jpeg)

- load-avmusb
- load-b1isa
- load-b1pci
- load-b1pcmcia
- load-bfusb
- load-c4
- load-capi
- load-eicon
- load-fcclassic
- load-fcdsl
- load-fcdsl2
- load-fcdslsl
- load-fcpci
- load-fcpcmcia
- load-fcpnp • load-hisax
- 
- load-hisax\_fcpcipnp
- load-t1isa
- load-t1pci
- oldi4l2new.sh
- stop-auerswald
- stop-avmusb
- stop-b1isa
- stop-b1pci
- stop-b1pcmcia
- stop-bfusb
- stop-c4
- stop-fcclassic
- stop-fcdsl
- stop-fcdsl2
- stop-fcdslsl
- stop-fcpci
- stop-fcpcmcia
- stop-fcpnp
- stop-t1isa
- stop-t1pci
- 
- dhcp
- if-down.d
- if-up.d ifcfg-eth-id-00\_22\_19\_b0\_33\_ba
- ifcfg-ip6tnl0
- ifcfg-ip6tnl1
- ifcfg-ip6tnl10
- ifcfg-ip6tnl11

## data /Linux/etc/sysconfig/network • config

![](_page_47_Picture_228.jpeg)

 $\equiv$ 

![](_page_48_Picture_234.jpeg)

![](_page_49_Picture_198.jpeg)

• ifdown-ippp

![](_page_50_Picture_269.jpeg)

- ifdown-ipsec
- ifdown-ipv6
- ifdown-isdn
- ifdown-post
- ifdown-ppp
- ifdown-routes
- ifdown-sit
- ifdown-sl
- ifdown-tunnel
- ifup
- ifup-aliases
- ifup-bnep
- ifup-eth
- ifup-ippp • ifup-ib
- ifup-ippp
- ifup-ipsec
- ifup-ipv6
- ifup-ipx
- ifup-isdn
- 
- ifup-plip
- ifup-plusb • ifup-post
- 
- ifup-ppp
- ifup-routes
- ifup-sit
- ifup-sl
- ifup-tunnel
- ifup-wireless
- init.ipv6-global
- net.hotplug
- network-functions
- network-functions-ipv6
- data in /linux/etc/sysconfig/rhn endowser and the clientCaps.d
	- rhn-applet
	- rhn\_register\_remind
	- rhnsd
	- sources
	- up2date
	- up2date-keyring.gpg
	- up2date-uuid

data/linux/etc/sysconfig/rhn/clientCaps.d data/linux/etc/X11:XF86Config

![](_page_51_Picture_227.jpeg)

![](_page_52_Picture_224.jpeg)

![](_page_53_Picture_213.jpeg)

![](_page_54_Picture_220.jpeg)

![](_page_55_Picture_204.jpeg)

![](_page_56_Picture_198.jpeg)

![](_page_57_Picture_218.jpeg)

- Location Files Files Files<br>• random
	- acct
	- acpi\_video\_flags
	- cad\_pid
	- cap-bound
	- core\_pattern
	- core\_setuid\_ok
	- core\_uses\_pid
	- ctrl-alt-del
	- domainname
	- exec-shield
	- exec-shield-randomize
	- hostname
	- hotplug
	- max\_lock\_depth
	- modprobe
	- msgmax
	- msgmnb
	- msgmni
	- ngroups\_max
	- osrelease
	- ostype
	- overflowgid
	- overflowuid
	- panic
	- panic\_on\_oops
	- panic\_on\_unrecovered\_nmi
	- pid\_max
	- print\_fatal\_signals
	- printk
	- printk\_ratelimit
	- printk\_ratelimit\_burst
	- randomize\_va\_space
	- random
	- real-root-dev
	- rtsig-max
	- rtsig-nr
	- sched\_interactive
	- sem
	- sercons\_esc
	- shmall
	- shmmax
	- shmmni
	- softlockup\_panic
	- softlockup\_thresh

![](_page_59_Picture_220.jpeg)

- wmem\_max
- xfrm\_acq\_expires
- xfrm\_aevent\_etime
- xfrm\_aevent\_rseqth
- xfrm\_larval\_drop

## data/linux/proc/sys/net/ethernet —

## data/linux/proc/sys/net/ipv4 • conf

- 
- neigh
- netfilter
- route
- cipso\_cache\_bucket\_size
- cipso\_cache\_enable
- cipso\_rbm\_optfmt
- cipso\_rbm\_strictvalid
- icmp\_echo\_ignore\_all
- icmp\_echo\_ignore\_broadcasts
- icmp\_errors\_use\_inbound\_ifaddr
- icmp\_ignore\_bogus\_error\_responses
- icmp\_ratelimit
- icmp\_ratemask
- igmp\_max\_memberships
- igmp\_max\_msf
- inet\_peer\_gc\_maxtime
- inet\_peer\_gc\_mintime
- inet\_peer\_maxttl
- inet\_peer\_minttl
- inet\_peer\_threshold
- ip\_autoconfig
- ip\_conntrack\_max
- ip\_default\_ttl
- ip\_dynaddr
- ip\_forward
- ip\_local\_port\_range
- ip\_no\_pmtu\_disc
- ip\_nonlocal\_bind
- ipfrag\_high\_thresh
- ipfrag\_low\_thresh
- ipfrag\_max\_dist
- ipfrag\_secret\_interval
- ipfrag\_time
- ip\_local\_port\_range
- ip\_nonlocal\_bind
- ip\_no\_pmtu\_disc

- Location Files Files<br>• neigh
	- route tcp\_abc
	- tcp\_abort\_on\_overflow
	- tcp\_adv\_win\_scale
	- tcp\_app\_win
	- tcp\_base\_mss
	- tcp\_bic
	- tcp\_bic\_beta
	- tcp\_bic\_fast\_convergence
	- tcp\_bic\_low\_window
	- tcp\_congestion\_control
	- tcp\_dma\_copybreak
	- tcp\_dsack
	- tcp\_ecn
	- tcp\_fack
	- tcp\_fin\_timeout
	- tcp\_frto
	- tcp\_keepalive\_intvl
	- tcp\_keepalive\_probes
	- tcp\_keepalive\_time
	- tcp\_low\_latency
	- tcp\_max\_orphans
	- tcp\_max\_syn\_backlog
	- tcp\_max\_tw\_buckets
	- tcp\_mem
	- tcp\_moderate\_rcvbuf
	- tcp\_mtu\_probing
	- tcp\_no\_metrics\_save
	- tcp\_orphan\_retries
	- tcp\_reordering
	- tcp\_retrans\_collapse
	- tcp\_retries1
	- tcp\_retries2
	- tcp\_rfc1337
	- tcp\_rmem
	- tcp\_sack
	- tcp\_slow\_start\_after\_idle
	- tcp\_stdurg
	- tcp\_synack\_retries
	- tcp\_syncookies
	- tcp\_syn\_retries
	- tcp\_timestamps
	- tcp\_tso\_win\_divisor
	- tcp\_tw\_recycle
	- tcp\_tw\_reuse

![](_page_62_Picture_239.jpeg)

- arp\_filter
- arp\_ignore
- bootp\_relay
- disable\_policy
- disable\_xfrm
- force\_igmp\_version

╸  $\overline{a}$ 

- forwarding
- log\_martians
- mc\_forwarding
- medium\_id
- proxy\_arp
- rp\_filter
- secure\_redirects
- send redirects
- shared\_media
- tag
- 
- accept\_source\_route
- arp\_announce
- arp\_filter
- arp\_ignore
- bootp\_relay
- disable\_policy
- disable\_xfrm
- force\_igmp\_version
- forwarding
- log\_martians
- mc\_forwarding
- medium\_id
- proxy\_arp
- rp\_filter
- secure\_redirects
- send\_redirects
- shared\_media
- tag
- data/linux/proc/sys/net/ipv4/conf/lo accept\_redirects
	-
	- accept\_source\_route
	- arp\_announce
	- arp\_filter
	- arp\_ignore
	- bootp\_relay
	- disable\_policy
	- disable\_xfrm
	- force\_igmp\_version
	- forwarding
	- log\_martians
	- mc\_forwarding
	- medium\_id
	- proxy\_arp

# data/linux/proc/sys/net/ipv4/conf/eth0 • accept\_redirects

![](_page_64_Picture_223.jpeg)

![](_page_65_Picture_236.jpeg)

• min\_adv\_mss

-

- min\_delay
- min\_pmtu

![](_page_66_Picture_228.jpeg)

- autoconf
- dad\_transmits
- force\_mld\_version

- forwarding
- hop\_limit
- max\_addresses
- max\_desync\_factor
- mtu
- regen\_max\_retry
- router\_solicitation\_delay
- router\_solicitation\_interval
- router\_solicitations
- temp\_prefered\_lft
- temp\_valid\_lft
- use\_tempaddr
- 
- accept\_redirects
- autoconf
- dad\_transmits
- force\_mld\_version
- forwarding
- hop\_limit
- max\_addresses
- max\_desync\_factor
- mtu
- regen\_max\_retry
- router\_solicitation\_delay
- router\_solicitation\_interval
- router\_solicitations
- temp\_prefered\_lft
- temp\_valid\_lft
- use\_tempaddr
- 
- accept\_redirects
- autoconf
- dad\_transmits
- force\_mld\_version
- forwarding
- hop\_limit
- max\_addresses
- max\_desync\_factor
- mtu
- regen\_max\_retry
- router\_solicitation\_delay
- router\_solicitation\_interval
- router\_solicitations

# data/linux/proc/sys/net/ipv6/conf/lo • accept\_ra

# data/linux/proc/sys/net/ipv6/conf/eth0 • accept\_ra

- temp\_prefered\_lft
- temp\_valid\_lft
- use\_tempaddr

### data/linux/proc/sys/net/token-ring rif\_timeout rif\_timeout

### data/linux/proc/sys/net/unix max\_dgram\_qlen

- data/linux/proc/sys/sunrpc example of the state of the max\_resvport
	- min\_resvport
	- nfs\_debug
	- nfsd\_debug
	- nlm\_debug
	- rpc\_debug
	- tcp\_slot\_table\_entries
	- udp\_slot\_table\_entries
- data/linux/proc/sys/vm entitled by the control of the bdflush block\_dump
	- dirty\_background\_ratio
	- dirty\_expire\_centisecs
	- dirty\_ratio
	- dirty\_writeback\_centisecs
	- drop\_caches
	- dcache\_priority
	- flush\_mmap\_pages
	- hugetlb\_shm\_group
	- hugetlb\_pool
	- inactive\_percent
	- inactive\_clean\_percent
	- kswapd
	- laptop\_mode
	- legacy\_va\_layout
	- lower\_zone\_protection
	- max\_map\_count
	- max-readahead
	- min-readahead
	- max\_queue\_depth
	- min\_free\_kbytes
	- mmap\_min\_addr
	- nfs-writeback-lowmem-only
	- nr\_hugepages
	- nr\_pdflush\_threads
	- oom-kill
	- overcommit\_memory
	- overcommit\_ratio

data/linux/proc/sys/proc —

![](_page_69_Picture_103.jpeg)

• mcelog • messages